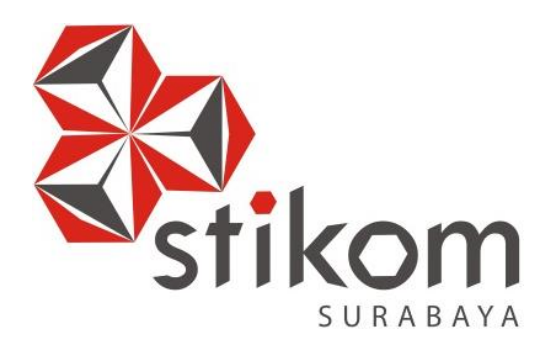

# **EDITING PADA DIVISI MANAJEMEN PRODUKSI DI PROGRAM SPECIAL REPORT iNEWS TV SURABAYA**

**DAN INFORMATIKA** 

SURABAYA

**KERJA PRAKTIK**

**Program Studi DIV Komputer Multimedia**

**Oleh: MAEGANANDA ROSMA 14510160033**

**FAKULTAS TEKNOLOGI DAN INFORMATIKA INSTITUT BISNIS DAN INFORMATIKA STIKOM SURABAYA 2018**

# **EDITING PADA NEWS PRODUCTION DI PROGRAM SPECIAL REPORT INEWS TV SURABAYA**

# Diajukan sebagai salah satu syarat untuk menyelesaikan Tugas Akhir

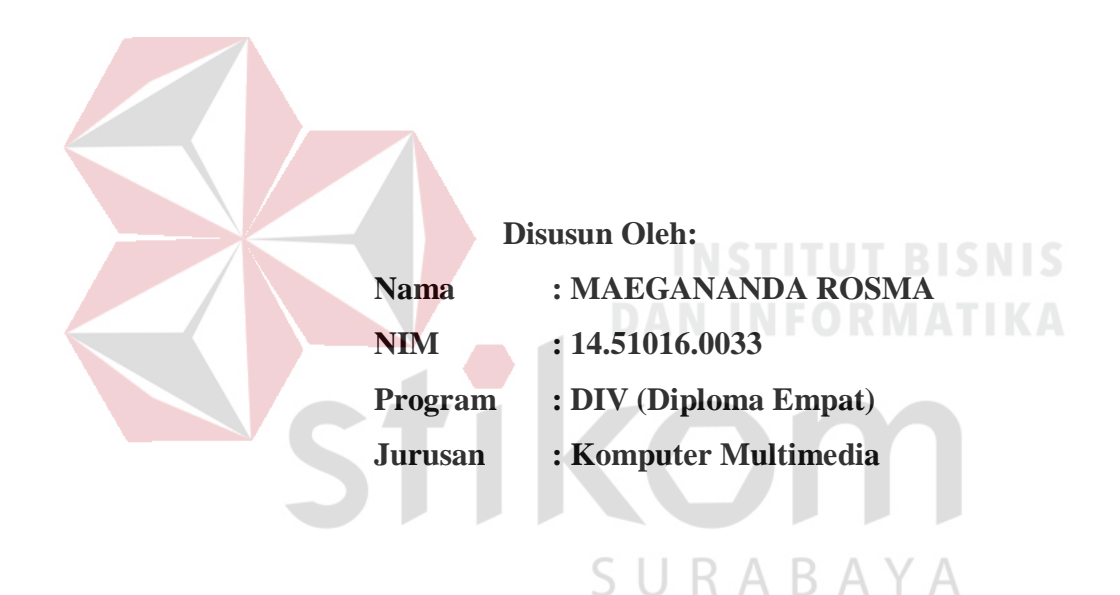

# **FAKULTAS TEKNOLOGI DAN INFORMATIKA INSTITUT BISNIS DAN INFORMATIKA STIKOM SURABAYA**

**2018**

# **LEMBAR MOTTO**

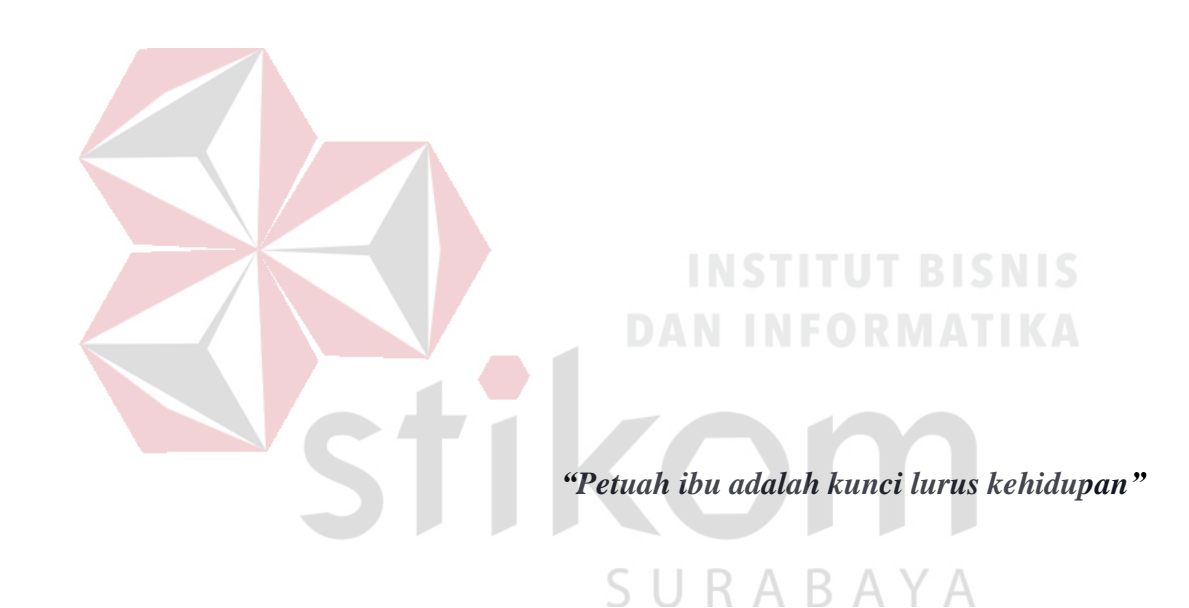

# **LEMBAR PERSEMBAHAN**

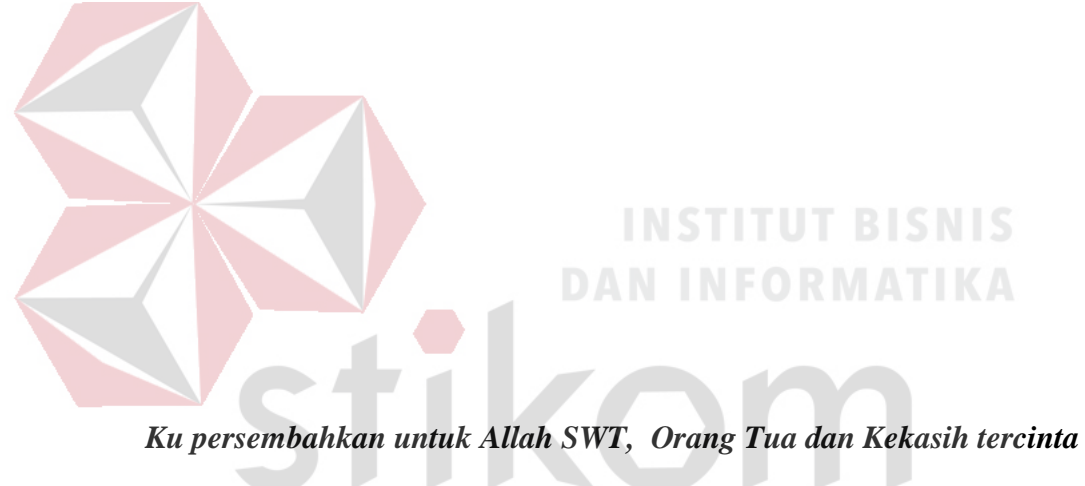

U

SURABAYA

#### **LEMBAR PENGESAHAN**

#### EDITING PADA DIVISI MANAJEMEN PRODUKSI DI PROGRAM SPECIAL REPORT INEWS TV SURABAYA

Laporan Kerja Praktik oleh

Maegananda Rosma

NIM: 14.51016.0033

Telah diperiksa, diuji dan disetujui

Surabaya, 8 Januari 2018

Disetujui:

Pembimbing

Novan And ianto, M.I.Kom 6726027101 NIK.

elia INTERNATORAL PT. TELEVISTE Ahma *Illyanto* Kepala Biro MNC Group Jatim

Mengetahui, Ketua Program Studi **Exercise Program Studi<br>STERNOLOGY** Karsam, MA., Ph.D. a g NIDN. 0705076802

#### **LEMBAR PERNYATAAN**

# PERSETUJUAN PUBLIKASI DAN KEASLIAN KARYA ILMIAH

Sebagai sivitas akademika Institut Bisnis dan Informatika Stikom Surabaya, saya:

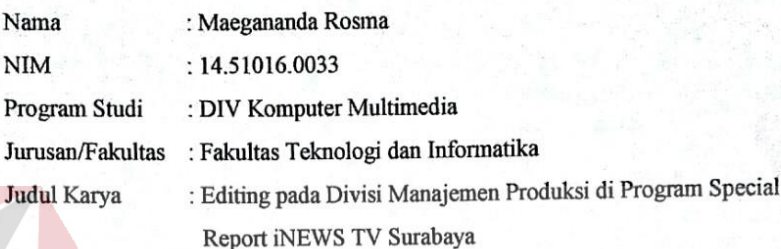

Menyatakan dengan sesungguhnya bahwa:

- 1. Demi Pengembangan ilmu pengetahuan, teknologi, dan seni, saya menyetujui untuk memberikan kepada Institut Bisnis dan Informatika Stikom Surabaya Hak Bebas Royalty Non Ekskusif (Non-Exclusive Royalty Free Right) atas karya ilmiah seluruh isi atau sebagian karya ilmiah saya tersebut diatas untuk disimpan, dialihmediakan, dan dikelola dalam bentuk pangkalan data untuk selanjutnya didistribusikan atau dipublikasikan (database) demikepentingan akademis dengan tetap mencantumkan nama saya sebagai penulis atau pencipta dan sebagai pemilik Hak Cipta.
- 2. Karya tersebut di atas adalah karya asli saya, bukan plagiat baik sebagian maupun keseluruhan. Kutipan karya dan pendapat orang lain yang ada dalam karya ilmiah ini adalah semata hanya rujukan yang tercantum dalam Daftar Pustaka saya.
- 3. Apabila dikemudian hari ditemukan dan terbukti terdapat tindakan plagiat pada karya ilmiah ini, makasaya bersedia untuk menerima pencabuta terhadap gelar kesarjanaan yang telah diberikan kepada saya.

Demikian surat pernyataan ini saya buat dengan sebenarnya.

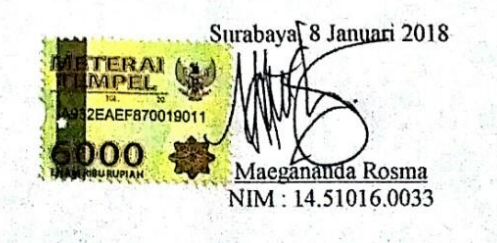

#### **ABSTRAK**

Televisi merupakan salah satu alat komunikasi yang mudah dijangkau oleh banyak lapisan masyarakat. Media televisi yang memiliki banyak manfaat selain memberikan informasi kepada khalayak umum, media televisi juga sebagai komunikasi antar kota.

Media massa televisi juga disebut media statis yang mengutamakan pesan audio dan visual berupa informasi yang terprogram dan berbentuk video. Dalam pembuatan program televisi juga tidak lepas dari proses editing agar suatu pesan yang disampaikan pada program televisi dapat dinikmati penonton dengan nyaman dan tidak memiliki unsur SARA dan pornografi yang telah diatur oleh undangundang.

Oleh karena itu, diperlukan suatu ilmu untuk mempelajari teknik editing sesuai dengan kode etik dalam sebuah media massa atau televisi.. Sehingga dalam penulisan laporan Kerja Praktik ini diambillah judul "*Editing pada Divisi Manajemen Produksi di Program Special Report iNEWS TV Surabaya*"

SURABAYA

**Kata Kunci**: *Editing, Televisi*

#### **KATA PENGANTAR**

Puji syukur kehadirat Tuhan Yang Maha Esa atas segala berkat dan penyertaan-Nya sehingga penyusunan Laporan Kerja Praktik dengan judul "*Editing pada Divisi Manajemen Produksi di Program Special Report iNEWS TV Surabaya*" dapat diselesaikan dengan baik.

Dalam Penyelesaian laporan Kerja Praktik ini tidak terlepas dari bantuan berbagai pihak yang memberikan masukkan dan dukungan baik secara langsung maupun tidak langsung. Untuk itu diucapkan banyak terima kasih kepada:

- 1. Bapak Prof. Dr. Budi Jatmiko, M.Pd selaku Rektor.
- 2. Bapak Karsam MA., Ph.D. selaku Ketua Program Studi DIV Komputer Multimedia.
- 3. Bapak Novan Andrianto, M.I.Kom selaku dosen pembimbing Kerja Praktik.
- 4. Bapak Edi Susanto selaku Koordinator iNews TV yang bersedia memberikan tempat untuk melakukan Kerja Praktik.
- 5. Orang Tua serta saudara yang senantiasa mendoakan dan mendukung selama proses penyusunan Laporan Kerja Praktik.
- 6. Kevin Arya Iswara yang senantiasa memberi semangat dalam proses penyusunan Laporan Kerja Praktik.

Demikian Laporan Kerja Praktik ini disusun jika terdapat kesalahan dalam penulisan, maupun penyusunan Laporan Kerja Praktik ini dimohon memberikan kritik dan saran. Sehingga Laporan Kerja Praktik ini menjadi lebih baik. Semoga Laporan Kerja Praktik ini dapat bermanfaat bagi teman-teman yang membaca khususnya bagi teman-teman Jurusan DIV Komputer Multimedia Institut Bisnis dan Informatika Stikom Surabaya.

Surabaya, 8 Januari 2018

Penulis

# **DAFTAR ISI**

#### Halaman

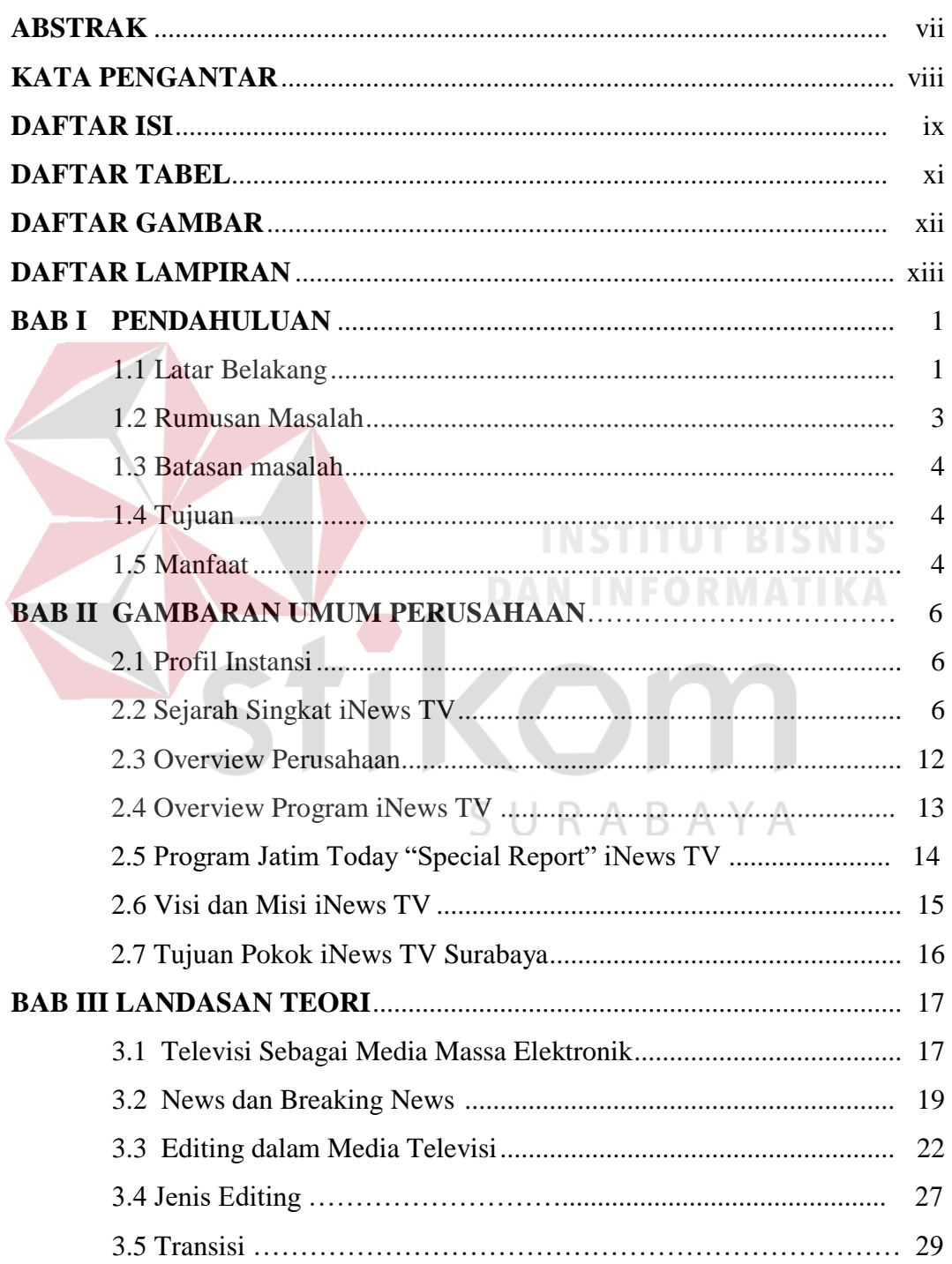

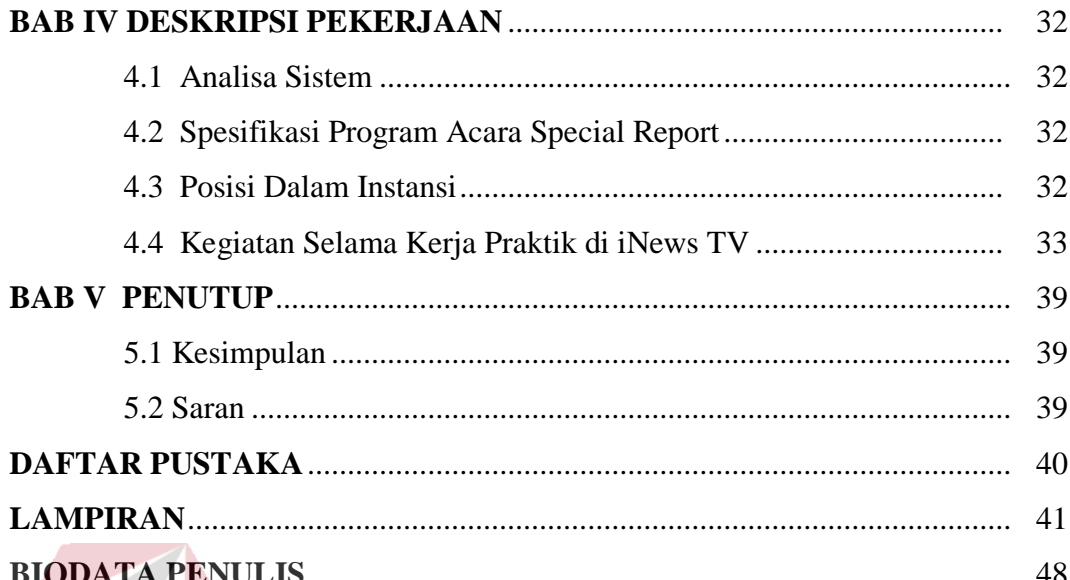

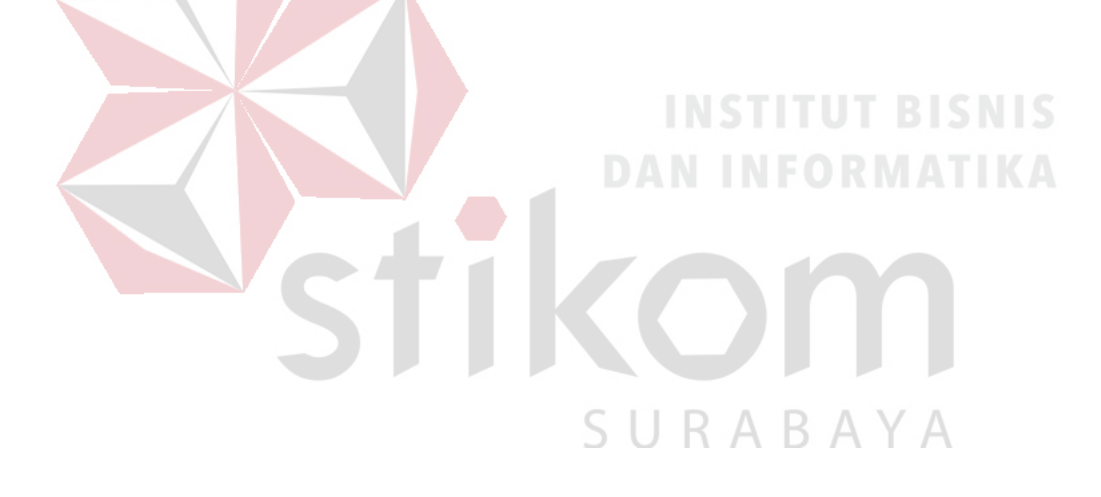

# **DAFTAR TABEL**

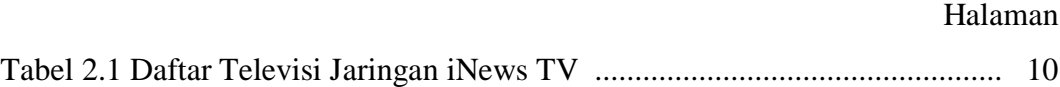

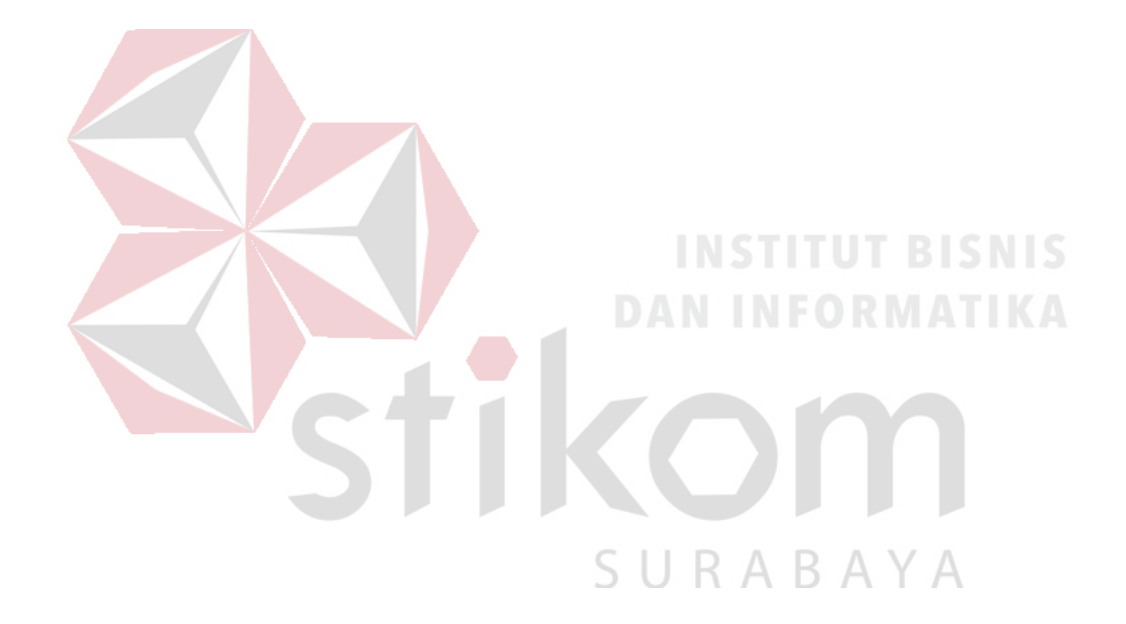

# **DAFTAR GAMBAR**

## Halaman

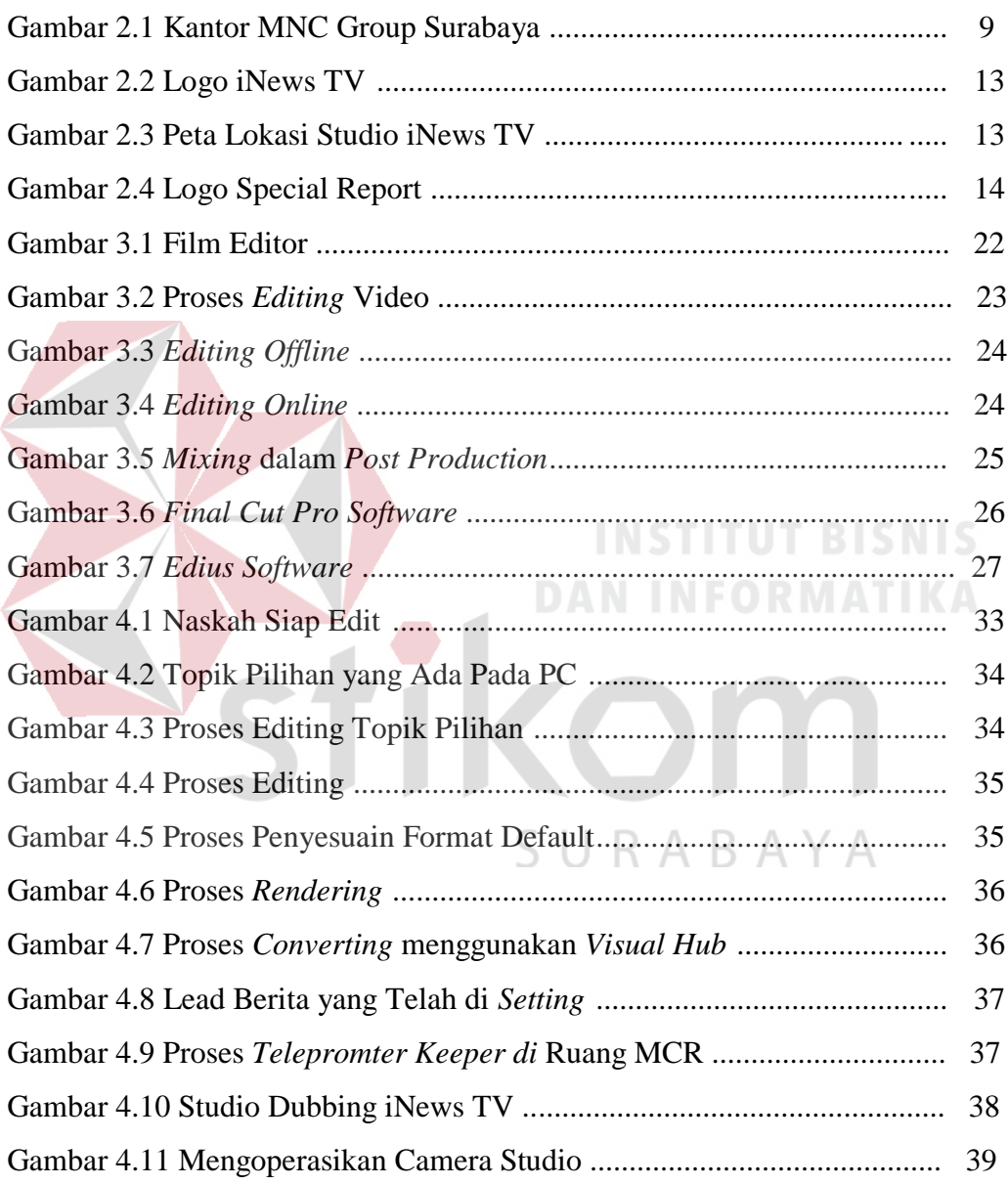

# **DAFTAR LAMPIRAN**

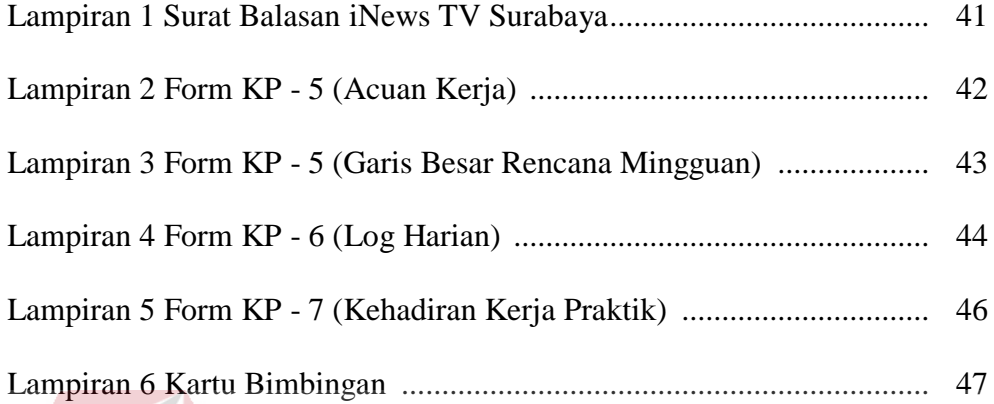

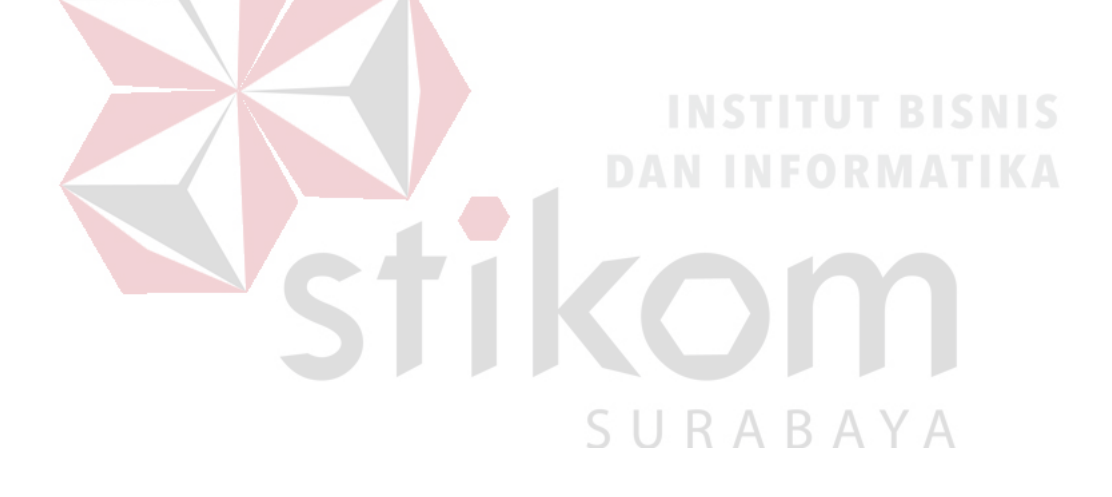

#### **BAB I PENDAHULUAN**

#### **1.1 Latar Belakang**

Pada masa *Cyber* atau penggunaan media sosial internet dan media online menjadi penyebab manusia semakin berkembang dalam hal pemanfaatan informasi yang cepat dan akurat. Hal inilah yang menyebabkan pengaruh besar terhadap konsumtif manusia terhadap media massa yang tak hanya *packaging* pembawaan berita yang monoton pada media televisi, radio, dan koran. Namun, sebagain masyarakat masih menjadikan televisi menjadi salah satu pilihan dalam mendapatkan informasi karena kebiasaan masyarakat yang masih menjadikan televisi dalam sarana pemberi informasi yang mudah. Oleh sebab itulah konsistensi media massa televisi masih tetap sama dari awal masyarakat mengenal media massa hingga kini. Media massa adalah faktor lingkungan yang mengubah perilaku khalayak melalui proses pelaziman klasik, pelaziman operan atau proses imitasi (belajar sosial) (Rakhmat, 2001: 19).

Hal itu didukung dengan format penyajiannya melalui audio visual di dalamnya, sehingga pada akhirnya media televisi menarik banyak perhatian di dunia, termasuk Indonesia. Peningkatan konsumsi media televisi tersebut, tidak lepas dari bentuk program atau acara yang disajikan oleh media televisi, sehingga pada akhirnya audien terpikat untuk mengkonsumsi produk yang dihasilkan media televisi sebagai sumber informasi dan hiburan mereka. Program siaran televisi sendiri memiliki dua macam jenis program penyiaran yaitu program *news* dan program *entertainment* (Morissan, 2008: 208). Dimana masing-masing program

tersebut mempunyai fungsinya dan jenis penayangan yang berbeda. Program *news* dikhususkan untuk menyiarkan berbagai berita dari lokal, nasional hingga internasional. Sedangkan program *entertainment* atau program hiburan berlaku sebagai program yang dibuat untuk menghibur audiensnya. Dominannya media televisi sebagai media yang paling diminati oleh masyarakat tentu tidak dapat lepas dari program yang dihasilkan oleh stasiun televisi tersebut. Untuk menjadikan program yang menarik dengan tingkat *share market* yang tinggi tentu dibutuhkan pemikiran matang dan juga proses yang panjang.

Suatu informasi atau berita yang ada dalam program televisi *news* memiliki ciri yang spesifik yaitu bedasarkan realita atau kenyataan tanpa menggunakan *setting* skenario. Topik berita pada umumnya tidak memiliki tingkat kesulitan yang signifikan, namun dalam penyampaian suatu berita harus melewati kegiatan editing terlebih dahulu. Karena informasi spontanitas yang terjadi di lapangan memungkinkan berisi hal-hal yang tidak dianjurkan atau dilarang dalam penayangan televisi. P3 & SPS secara tegas melarang adegan kekerasan yang menampilkan secara detil peristiwa kekerasan, menampilkan manusia atau bagian tubuh yang berdarah-darah dan/ atau kondisi mengenaskan akibat peristiwa kekerasan, dan menampilkan peristiwa dan tindakan sadis terhadap manusia, baik itu untuk televisi free to air ataupun yang berlangganan. (Hardly Stefano Pariela, Koordinator bidang Pengawasan Isi Siaran KPI Pusat, 2012). Oleh karena itu dibutuhkan seorang editor untuk memberikan menyunting kembali topik berita tersebut sesuai dengan ketentuan yang ada

Atas hal diatas tersebut penulis memilih melakukan kerja praktik di stasiun televisi MNC Group Biro Jawa Timur, namun ditempatkan khusus di iNews TV Surabaya yaitu sebuah televisi lokal Jawa Timur yang berjaringan dengan iNews TV Jakarta, dengan proses produksi berita yang masih dalam satu naungan MNC Group. Tugas keseharian penulis disini dapat dikatakan pengalaman baru, namun tak lepas dari bekal ilmu yang telah didapatkan dari perkuliahan komputer multimedia, di Institut Bisnis dan Informatika STIKOM Surabaya. Dengan sejarah dan juga tingkat *share market* yang dihasilkan tergolong baik pada penayangan dari program berita tersebut akhirnya penulis memutuskan untuk mengangkat program ini dalam sebuah topik laporan KP dengan judul "Tim Editing Pada Divisi Manajemen Produksi di Program Special Report iNEWS TV Surabaya" hal ini dikarenakan penulis sangat tertarik dengan aktivitas proses editing topik pilihan pada program berita ini. Hingga akhirnya dapat diterima masyarakat melalui siaran televisi oleh pemirsa.

#### **1.2 Rumusan Masalah**

# SURABAYA

Berdasarkan uraian latar belakang di atas maka didapat rumusan masalah sebagai berikut:

- 1. Bagaimana editing dalam topic pilihan untuk program televisi Special Report iNewsTV Surabaya ?
- 2. Bagaimana proses pra-editing, editing, pasca editing berita?

#### **1.3 Batasan Masalah**

Berdasarkan rumusan masalah di atas, maka dapat disimpulkan batasan masalah sebagai berikut:

- 1. Berita yang disiarkan hanya pada program televisi Special Report iNewsTV Surabaya.
- 2. Proses editing yang dilakukan pada program televisi Special Report iNewsTV Surabaya.

#### **1.4 Tujuan**

Setelah mengetahui rumusan masalah, maka tujuan pun dapat di tentukan. Tujuan dari kerja praktek mengenai proses produksi ini antara lain:

- 1. Memberikan pengetahuan seputar praktek kerja mengenai proses editing topik pilihan dalam program berita Special Report iNews TV Biro Surabaya.
- 2. Menerapkan materi-materi yang telah dipelajari dari mata kuliah di perkuliahan.

SURABAYA

#### **1.5 Manfaat**

Setelah mengikuti kerja praktik, manfaat yang diperoleh adalah sebagai berikut:

- 1. Manfaat bagi Pribadi
	- 1. Mengetahui proses pengerjaan serta teknik dalam produksi berita di televisi.
	- 2. Menambah pengalaman kerja di bidang Multimedia.
	- 3. Dapat menerapkan sekaligus mengembangkan ilmu yang dipelajari selama perkuliahan dengan kerja lapangan
- 4. Membentuk sikap kerja profesional, kritis serta memahami *deadline* kerja.
- 5. Menambah wawasan dan pengetahuan untuk mempersiapkan diri baik secara teoritis maupun secara praktis.
- 2. Manfaat bagi Perusahaan
	- 1. Mempererat hubungan antara industri dan perguruan tinggi.
	- 2. Instansi/perusahaan mendapat bantuan tenaga dari mahasiswa- mahasiswa yang melakukan Kerja Praktik.
	- 3. Memudahkan instansi/perusahaan dalam mencari tenaga kerja di bidang multimedia.
	- 4. Membantu instansi/perusahaan dengan menjadi kru sementara.

# 3. Manfaat bagi Akademik

1. Mengaplikasikan keilmuan multimedia pada produksi berita pertelevisian

**DAN INFORMATIKA** 

- 2. Kerja Praktik dapat dijadikan sebagai alat promosi keberadaan Akademik di tengah-tengah dunia kerja. RABAYA
- 3. Perguruan tinggi yang akan lebih dikenal di dunia industri.

#### **BAB II GAMBARAN UMUM PERUSAHAAN**

#### **2.1 Profil Instansi**

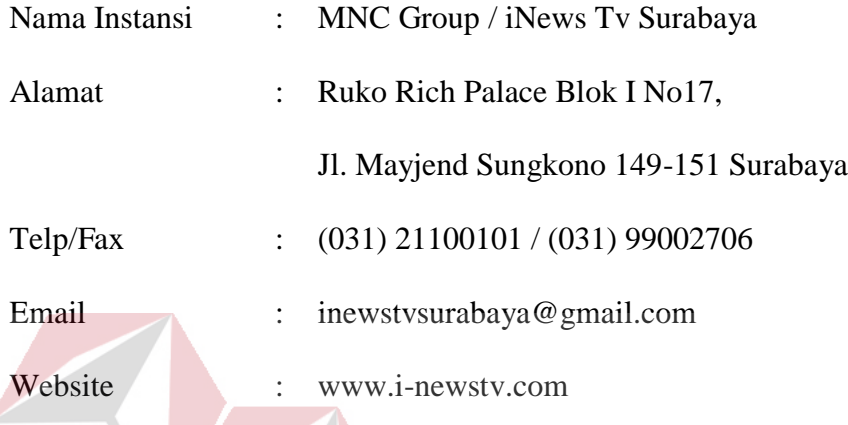

# **2.2 Sejarah Singkat ARTV School of Public Speaking Surabaya**

Media televisi di indonesia sendiri mendapat sambutan hangat dari masyarakat sejak awal kemunculannya pada tahun 1962 yang saat itu diikuti dengan penyelenggaraan perlombaan Asian Games IV di Jakartaa, penyiaran ini bertujuan agar peristiwa penting olahraga tersebut dapat dinikmati oleh masyarakat umum secara audio visual dan luas. Awal penyiaran yang disambut bahagia oleh masyarakat umum ini disiarkan oleh "Biro Radio dan Televisi" kini bernama stasiun TVRI (Televisi Republik Indonesia) karena telah dikeluarkannya Surat Keputusan Presiden Republik Indonesia No. 215 Tahun 1963 tentang Pembentukan Yayasan Televisi Republik Indonesia, yang antara lain menegaskan bahwa tujuan Televisi Republik Indonesia adalah untuk menjadi alat penghubung masyarakat (*mass communication media*) dalam melaksanakan pembangunan mental atau spiritual dan fisik dari pada bangsa dan negara Indonesia serta pembentukan Manusia Sosialis Indonesia pada khususnya (Efendy, 1993: 55).

Bila dilihat dari Surat Keputusan Presiden mengenai pembentukan yayasan penyiaran tersebut tentu terlihat bahwa fungsi utama dibentuknya lembaga siar pertelevisian adalah sebagai alat penghubung masyarakat (bersifat komunikasi massa) untuk memberi sumber informasi kepada publik.

Setelah pengesahan Surat Keputusan Presiden tersebut, akhirnya terdapat televisi swasta yang ikut menyemaraki dunia pertelevisian Indonesia. Dimulai dari stasiun televisi swasta pertama yaitu RCTI pada tahun 1987, disusul dengan kemunculan SCTV pada tahun 1990, hingga akhirnya munculah stasiun televisi swasta terakhir yang hadir sebelum jaman reformasi yaitu TPI (mnctv) pada tahun 1991. Hingga saat ini di Indonesia memiliki televisi nasional berjumlah 17 stasiun televisi (satu televisi nasional milik negara (TVRI), dan 16 televisi nasional swasta).

Setelah berkembangnya banyak perusahaan stasiun televisi akhirnya dibuatlah Undang-Undang baru, salah satunya yaitu pasal 6 ayat (3) UU No.32 Tahun 2002 mengenai Penyiaran, bahwa untuk menjaga integrasi nasional, kemajemukan masyarakat Indonesia dan terlaksananya otonomi daerah maka perlu dibentuk sistem penyiaran nasional yang menjamin terciptanya tatanan informasi nasional yang adil, merata, dan seimbang guna mewujudkan keadilan sosial bagi seluruh rakyat indonesia (jatim.kemenag.go.id). Dilihat dari undang-undang tersebut, maka dapat disimpulka bahwa diterapkannya televisi-televisi lokal dengan sistem stasiun berjaringan.

Melihat ketentuan yang dibuat pada undang-undang tersebut akhirnya banyak televisi-televisi milik negara maupun televisi swastta membangun televisi lokal yang biasanya diletakkan di kota-kota besar pada setiap provinsinya. Stasiun televisi lokal dianggap penting keberadaannya di setiap-setiap provinsi yang ada di Indonesia dikarenakan Indonesia memiliki beragam kebudayaan yang berbeda pada tiap daerah, sehingga dibutuhkan adanya suatu medium yang dapat menapung kebutuhan dan aspratif dari masyarakat lokal di daerah tersebut agar dapat terpenuhi. Pengertian televisi lokal menurut (Morrisan. 2008) merupakan stasiun penyiaran dengan wilayah siaran terkecil yang mencakup satu wilayah kota atau kabupaten. Televisi lokal juga mempunyai kekuatannya sendiri dibandingkan televisi nasional seperti menyiarkan berita lokal, peristiwa, masyarakat lokal, pendidikan, hiburan dan budaya lokal.

iNews TV pertama kali bersiaran pada 1 Januari 2007 dengan nama SUN TV. Pada saat itu, siarannya belum bisa ditangkap secara terestrial dan hanya disaksikan melalui Indovision, OkeVision, dan Top TV. Dalam perkembangannya, SUN TV kemudian mengudara secara terestrial sebagai televisi lokal setelah membangun beberapa stasiun relai di Jakarta, Bogor, Depok, Tangerang dan Bekasi. Salurannya di kota-kota tersebut bernama TV3 yang awalnya hanya menayangkan infomercial di sela-sela waktu kosong. Sementara induknya, SUN TV tetap menayangkan acara-acara berkualitas untuk pemirsa di Indovision, OkeVision, dan Top TV. SUN TV juga merupakan televisi lokal di Indonesia pertama yang mengudara selama 24 jam nonstop. Namun sayangnya, pada tahun 2010, TV3 melepaskan diri dengan SUN TV serta diambilalih kepemilikannya oleh CTV Banten.

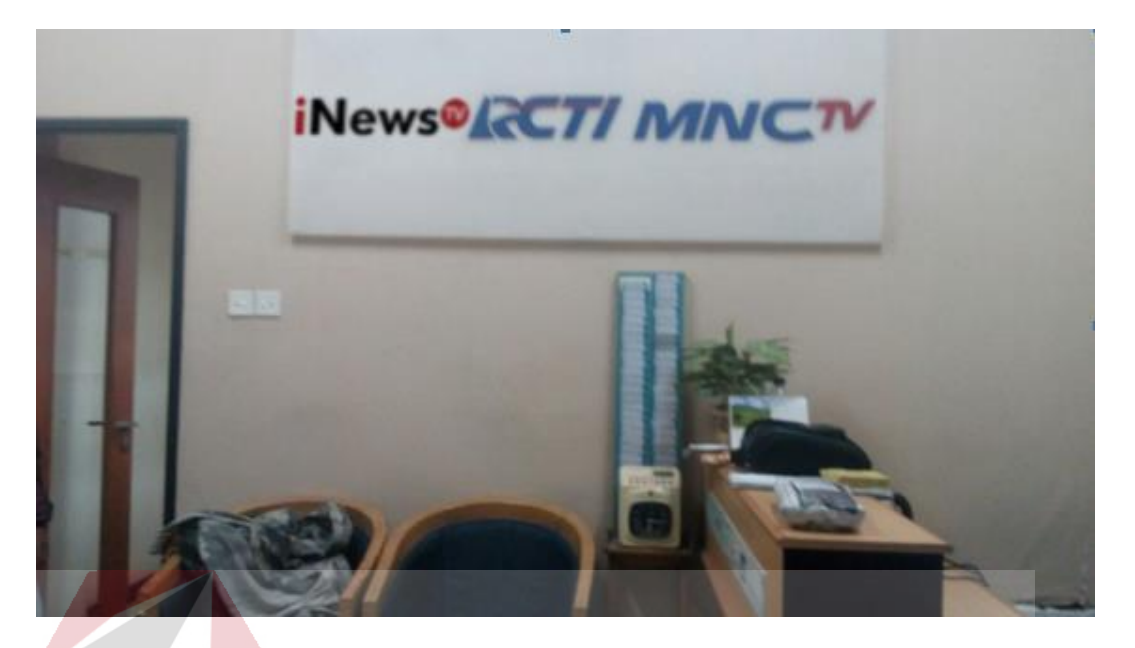

Gambar 2.1 Kantor MNC Group Surabaya (Sumber: dokumen pribadi)

Sejak 26 September 2011, SUN TV berubah nama menjadi SINDOtv yang merupakan bagian dari sinergi Sindo Media bersama Sindo Trijaya FM dan SINDOnews.com. 3 tahun kemudian, tepatnya pada tanggal 15 Desember 2014, SINDOtv resmi diluncurkan sebagai televisi nasional dalam acara Soft Launching SURABAYA Luar Biasa!.

iNewsTV adalah jaringan televisi lokal terbesar di Indonesia. Mengawali perjalanan hidupnya, pertama kali diluncurkan dengan nama SUN TV pada tanggal 5 Maret 2008. Siaran perdana SUN TV semula hanya dapat dilihat secara terestrial di beberapa jaringan televisi lokal di Indonesia serta melalui Indovision, Oke Vision dan Top TV. Seiring berjalannya waktu perubahan demi perubahan dilakukan. Sejak tanggal 26 September 2011, SUN TV berubah namanya menjadi SINDOTV yang merupakan perwujudan dari sinergi SINDO Media, bersama dengan SINDO

Radio (Trijaya FM), Koran SINDO serta portal sindonews.com. Pada tanggal 23 September 2014 secara resmi Menteri Komunikasi dan Informatika RI memberikan izin stasiun jaringan bagi SINDOTV. Kemudian pada tanggal 6 April 2015, SINDOTV berubah menjadi iNewsTV yang merupakan singkatan dari Indonesia News Televisi. iNewsTV merupakan televisi nasional yang memiliki jaringan televisi lokal terbanyak di seluruh Indonesia. Dengan didukung jaringan yang luas ini, iNewsTV dipastikan akan mengangkat dan menonjolkan konten lokal dari masing-masing daerah. iNewsTV akan menjadi stasiun televisi yang mengunggulkan program-program berita dan informasi yang cepat, akurat, informatif, mendidik serta menginspirasi. Untuk memperkuat keunggulannya sebagai televisi berita dan informasi, iNewsTV didukung oleh news centre dan news gathering terbesar di Indonesia. Berikut daftar televisi jaringan iNews TV :

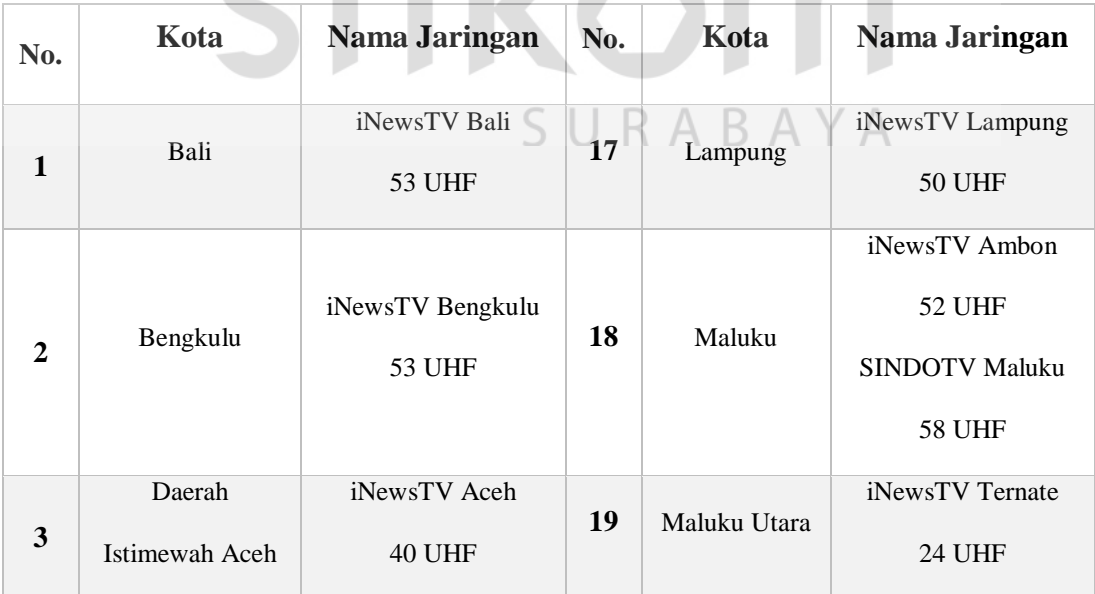

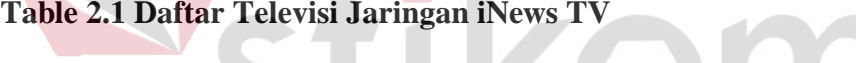

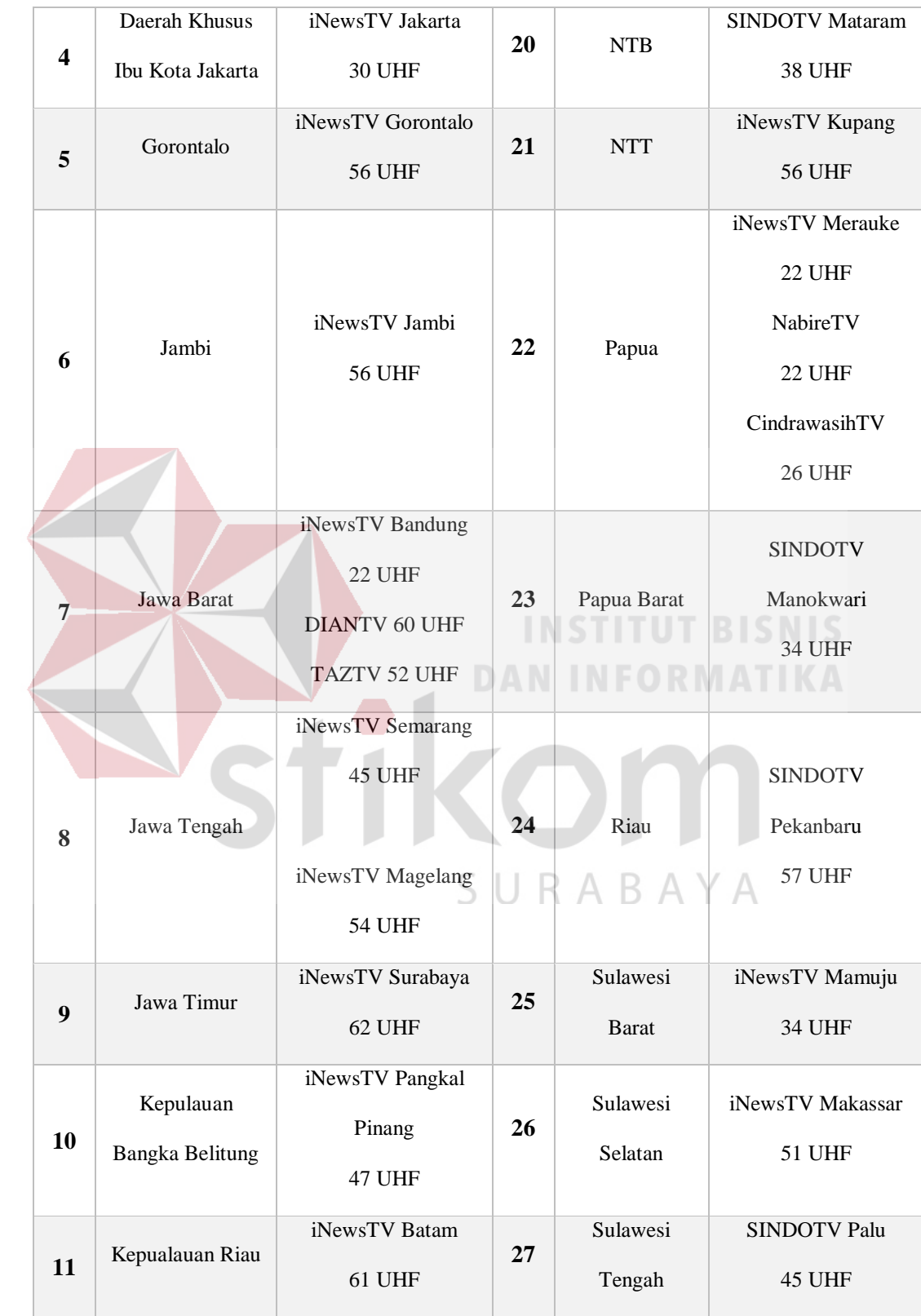

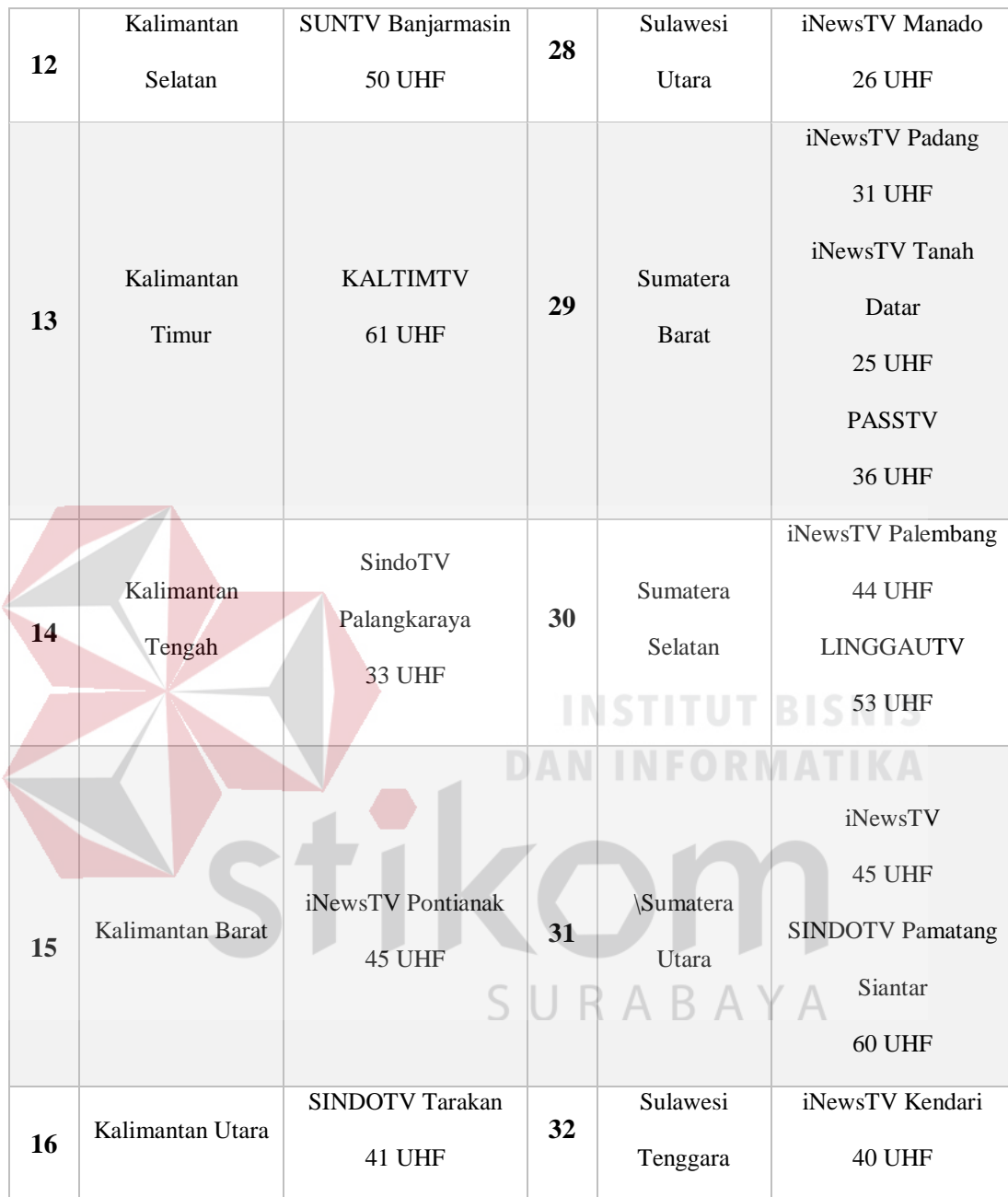

#### **2.3** *Overview* **Instansi**

Mengenal instasi yang akan ditempati untuk melaksanakan kerja praktik sangat diperlukan, agar mampu memperkirakan apa yang akan dilakukan selama masa kerja praktik berlangsung. Lokasi iNews TV Biro Surabaya terletak di Kompleks Ruko Rich Palace Blok I No.17, Jl. Mayjend Sungkono No. 149-151 Surabaya.

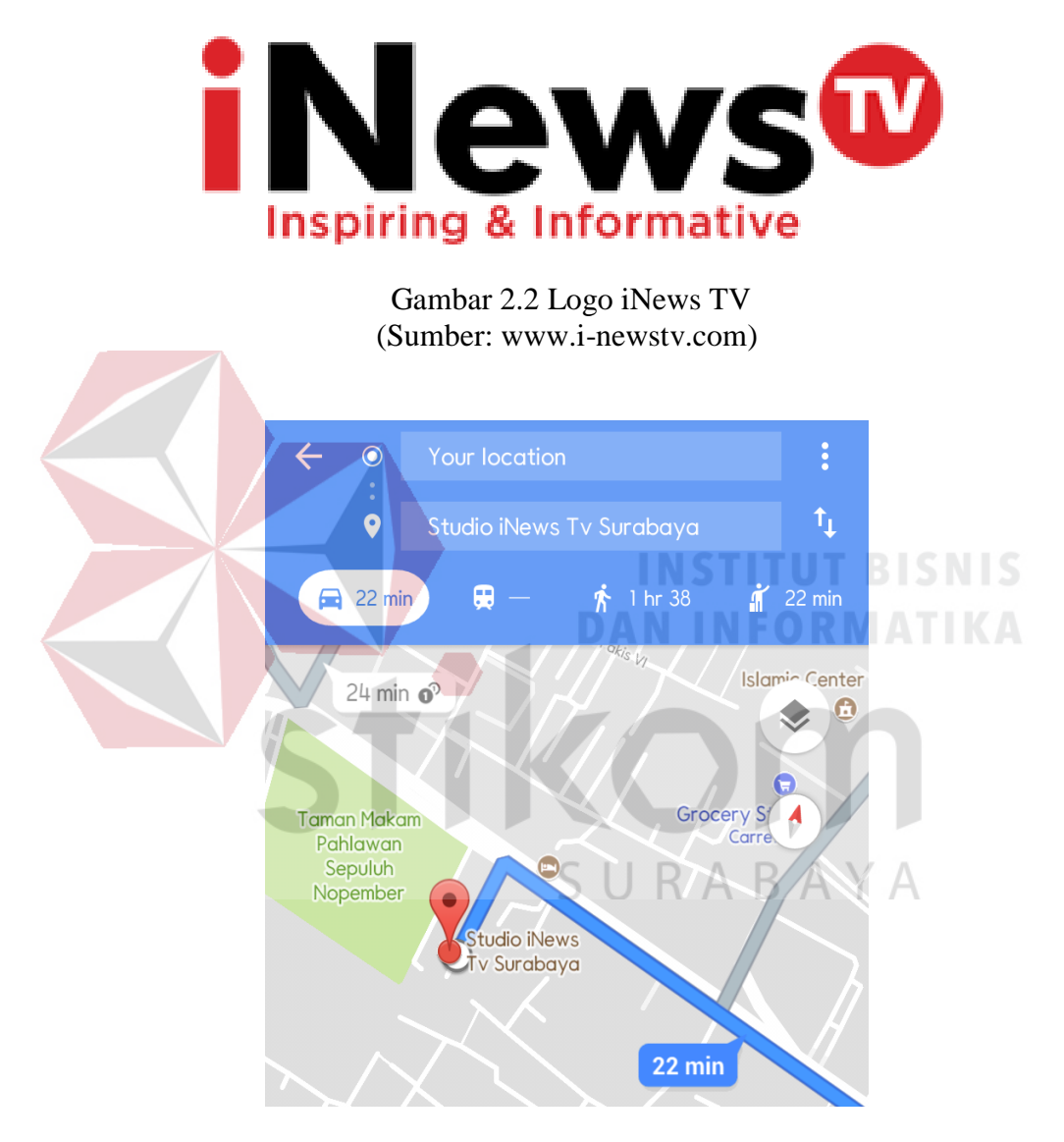

Gambar 2.3 Peta Lokasi Studio iNews TV Surabaya (Sumber: www.maps.google.com)

#### **2.4 Overview program iNews TV**

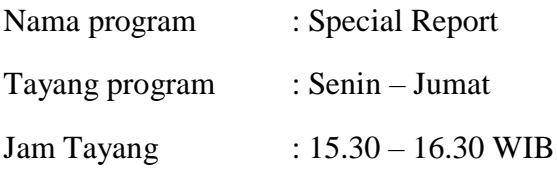

#### **2.5 Program Jatim Today "Special Report" iNews TV Surabaya**

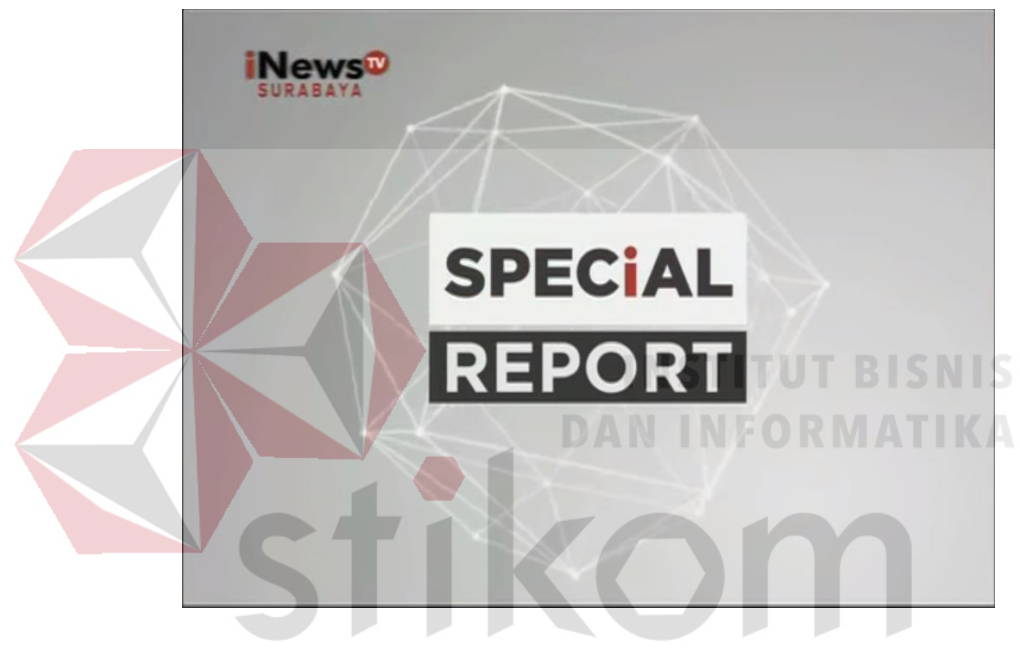

Gambar 2.4 Logo Special Report (Sumber: www.youtube.com)

Sejak 5 Maret 2008 iNews TV Biro Surabaya yang sebelumnya bernama SUN TV sudah berjaringan lokal yang dikhususkan untuk menayangkan program berita lokal untuk wilayah Surabaya dan sebagian wilayah Jawa Timur.

Program "Special Report" ini adalah program news yang dibuat untuk memenuhi kebutuhan informasi berupa *hard news* dan *soft news* yang dikemas untuk membahas mengenai issue-issue terhangat, dipandu oleh anchor yang membahas issue tersebut secara indepth. Special Report salah satu program Berita dan Informasi lokal Surabaya dengan anchor Meyrinda Surya yang merupakan pilihan lengkap disertai program Talkshow yang akan membahas topik-topik dan isu terkini serta fenomena menarik di sekitar kita dan berbagai program Feature dan Entertainment yang mendidik, yang penuh referensi. Hadir juga dengan dialog interaktif yang mengundang narasumber kompeten dengan semua topik hari ini. Dibawakan dengan nuansa santai, tapi membahas secara dalam hal-hal yang menjadi topiknya. Revisi, membahas tajam dan sedalam-dalamnya isu sosial, mulai dari kasus kriminal, penyalahgunaan anggaran, kasus korupsi, bencana alam, dan mencari penyebab permasalahan, serta solusinya.

#### **2.6 Visi dan Misi iNews TV**

iNewsTV merupakan televisi nasional yang memiliki jaringan televisi lokal terbanyak di seluruh Indonesia. Dengan didukung jaringan yang luas ini, iNewsTV dipastikan akan mengangkat dan menonjolkan konten lokal dari masing-masing daerah. iNewsTV akan menjadi stasiun televisi yang mengunggulkan programprogram berita dan informasi yang cepat, akurat, informatif, mendidik serta menginspirasi. Untuk memperkuat keunggulannya sebagai televisi berita dan informasi, iNewsTV didukung oleh news centre dan news gathering terbesar di Indonesia.

a. Visi

Menjadi sebuah televisi nasional dengan konsep lokal berjaringan yang menayangkan program-program referensi, memberikan informasi dan inspirasi yang kaya akan ragam konten lokal, nasional maupun internasional.

b. Misi

Menyajikan informasi yang cepat, terpercaya dan berimbang; Meningkatkan potensi daerah dengan menyajikan informasi dan hiburan lokal yang lengkap dan beragam; Memberikan pembelajaran dan inspirasi kehidupan; Turut serta dalam menjaga dan melestarikan kebudayaan nasional; Menggerakan ekonomi masyarakat melalui berbagai informasi yang memberikan stimulasi dan peluang berusaha.

#### **2.7 Tujuan Pokok iNews TV Surabaya**

Dalam melakukan kerja praktik, sangat penting sekali bagi mahasiswa dalam mengenal sebuah lingkungan dari perusahaan/instansi tersebut. Baik dari segi perorangan hingga dari segi lingkungan di sekitar perusahaan/instansi, karena ini akan sangat dibutuhkan ketika melakukan masa kerja. ARTV School of Public Speaking bertempat di Ruko Rungkut Megah Raya M20 yang beralamatkan di Jl. Raya Kali Rungkut 1-5 Surabaya. Tampak dari gambar 2.1 yang merupakan logo dari ARTV School of Public Speaking Surabaya, gambar 2.2, gambar 2.3 dan gambar 2.4 merupakan peta lokasi dan tempat kerja di ARTV School of Public Speaking Surabaya.

# **BAB III LANDASAN TEORI**

#### **3.1 Televisi Sebagai Media Massa Elektronik**

Televisi merupakan perkembangan dari berbagai penemuan di dunia sebelumnya, yang mulai di awali dari penemuan teleskop, telegraf, telefon dan penemuan bola lampu oleh Thomas Alfa Edison pada abad 17 hingga 19. Hingga pada tahun 1920 televisi baru dikenalkan kepada publik dari berbagai belahan dunia termasuk di Indonesia yang akhirnya kini berkembang menjadi televisi berwarna yang mempunyai berbagai jenis pemancar (TV kabel).

Televisi sendiri merupakan medium dari jaringan komunikasi yang memiliki karakteristik dari komunikasi massa yaitu berlangsung satu arah, komunikatornya melembaga, dan komunikannya heterogen. Medium televisi sendiri merupakan paduan antara suara dari segi penyiarannya (*broadcast*) dan video dari segi gambar bergeraknya. Televisi sendiri merupakan penerapan dari prinsip-prinsip penemuan sebelumnya yaitu radio dan unsur-unsur visualisasi dari film (Effendy, 1993: 21). Sehingga dapat dikatakan apabila siaran televisi tanpa suara bukanlah televisi, begitu pula sebaliknya. Seperti hal dengan media massa lainnya, televisi pada pokoknya mempunyai tiga fungsi, yakni (Effendy, 1993: 24-26)

#### **a. Fungsi Penerangan (***the information function)*

Sebagai media yang dianggap mampu menyiarkan informasi yang amat memuaskan. Hal ini disebabkan oleh dua faktor yang terdapat pada media televisi yang menyiarkan informasinya secara audio dan visual sehingga membuat

informasi dapat dirasakan secara nyata dan dekat dengan audiens yang menggunakannya.

#### **b. Fungsi Pendidikan (***the educational function***)**

Sebagai media komunikasi massa, televisi merupakan sarana yang ampuh dalam menyiarkan acara pendidikan kepada khalayak yang jumlahnya begitu banyak secara simultan dan implisit mengandung pendidikan.

#### **c. Fungsi Hiburan (the entertainment function)**

Fungsi hiburan pada penyiaran dianggap sebagai siaran yang dominan dibandingkan dengan fungsi lainnya, hal itu dikarenakan adanya permintaan publik mengenai penyiaran di televisi karena sifat televisiyang memiliki tampilan gambar yang hidup serta suara bagaikan kenyataan dan dapat dinikmati di rumah oleh seluruh keluarga akhirnya membuat pemilik media untuk lebih memberikan tayangan yang bersifat hiburan dibandingkan sifat lainnya.

Media televisi merupakan media yang mampu menghadirkan bermacammacam informasi. Salah satu bagian program dalam televisi yang mampu memberikan informasi tersebut ialah *News Department* atau divisi berita. Divisi ini merupakan sub yang mengemas program pemberitaan secara keseluruhan baik itu berita yang masih hangat maupun berita yang diulang atau sempat ditunda. Berita tersebut bisa bersifat lokal, nasional, juga internasional. Melalui berita inilah maka khalayak mendapatkan "jendela dunia informasi" dan berita semakin terbuka lebar. Hal tersebut merupakan bagian besar dari perkembangan ilmu komunikasi di Indonesia yang mampu untuk menghadirkan berita serta informasi dari tempat lokasi terjadinya sebuah peristiwa.

#### **3.2** *News* **dan** *Breaking News*

Berita sela (bahasa Inggris: *breaking news*) juga dikenal sebagai laporan khusus atau buletin berita, dimana penyiar atau anchor merasa perlu memberikan informasi masalah terkini dan menyela jadwal pemrograman dan/atau berita saat itu untuk melaporkan rinciannya. Laporan tercepat mengenai fakta atau ide terbaru yang benar, menarik dan atau penting bagi sebagian besar khalayak, melalui media berkala seperti surat kabar, radio, televisi, atau media *on-line* internet.

*News* (berita) mengandung kata *new* yang berarti baru. Secara singkat sebuah berita adalah sesuatu yang baru yang diketengahkan bagi khalayak pembaca atau pendengar. Dengan kata lain, *news* adalah apa yang surat kabar atau majalah cetak atau apa yang para penyiar beberkan. Penggunaannya juga diterapkan pada cerita yang paling signifikan pada momen tersebut atau cerita yang sedang diliput secara langsung. Berita adalah sesuatu yang termasa (baru) yang dipilih oleh wartawan untuk dimuat dalam surat kabar. Karena itu ia dapat menarik atau mempunyai makana bagi pembaca surat kabar, atau karena itu dapat menarik pembaca pembaca tersebut. (Tartono, 2005)

Ini bisa jadi sekadar sebuah cerita yang punya kepentingan luas bagi pemirsa dan memiliki dampak kecil di sisi lain. Sering kali, *breaking news* dan *news* digunakan setelah jaringan berita melaporkan cerita terkini. Jika cerita belum pernah dilaporkan sebelumnya, grafis dan frasa "baru saja masuk" kadang-kadang digunakan sebagai gantinya.

Dari sekian definisi atau batasan tentang berita itu, pada prinsipnya ada beberapa unsur penting yang harus diperhatikan dari definisi tersebut, yakni: Laporan kejadian atau peristiwa atau pendapat yang menarik dan penting disajikan secepat mungkin kepada khalayak luas. Laporan berita harus mengangkat tentang fakta atau ide yang termasa (baru), yang dipilih oleh staff redaksi suatu harian untuk disiarkan, yang dapat menarik perhatian pembaca. Entah karena luar biasa, entah karena pentingnya, atau akibatnya, entah pula karena ia mencakup segi – segi human interest seperti humor, emosi dan ketegangan. (Dja'far H Assegaf, 1991)

Beberapa jenis news atau berita yang ada, yakni:

- 1. *Straight News*, berita langsung, apa adanya, ditulis secara singkat dan lugas. Sebagian besar halaman depan surat kabar berisi berita jenis ini, jenis berita.
- 2. *Hard News*, yakni berita yang memiliki nilai lebih dari segi aktualitas dan kepentingan atau amat penting segera diketahui pembaca. Berisi informasi peristiwa khusus (*special event*) yang terjadi secara tiba-tiba.
- 3. *Soft News*, nilai beritanya di bawah Hard News dan lebih merupakan berita pendukung.
- 4. *Depth News*, berita mendalam, dikembangkan dengan pendalaman hal-hal yang RABA SU. ada di bawah suatu permukaan.
- 5. *Investigation News*, berita yang dikembangkan berdasarkan penelitian atau penyelidikan dari berbagai sumber.
- 6. *Interpretative News,* berita yang dikembangkan dengan pendapat atau penelitian penulisnya/reporter.
- 7. *Opinion News,* berita mengenai pendapat seseorang, biasanya pendapat para cendekiawan, sarjana, ahli, atau pejabat, mengenai suatu hal, peristiwa, kondisi poleksosbudhankam, dan sebagainya.

Secara umum, berita mempunyai bagian-bagian dalam susunannya yaitu,

*a. Headline.*

Biasa disebut judul. Sering juga dilengkapi dengan anak judul. Ia berguna untuk: (1) menolong pembaca agar segera mengetahui peristiwa yang akan diberitakan; (2) menonjolkan satu berita dengan dukungan teknik grafika.

*b. Deadline.*

Ada yang terdiri atas nama media massa, tempat kejadian dan tanggal kejadian. Ada pula yang terdiri atas nama media massa, tempat kejadian dan tanggal kejadian. Tujuannya adalah untuk menunjukkan tempat kejadian dan inisial media.

*c. Lead.*

Lazim disebut teras berita. Biasanya ditulis pada paragraph pertama sebuah berita. Ia merupakan unsur yang paling penting dari sebuah berita, yang menentukan apakah isi berita akan dibaca atau tidak. Ia merupakan sari pati sebuah berita, yang melukiskan seluruh berita secara singkat.

*d. Body.*

Atau tubuh berita. Isinya menceritakan peristiwa yang dilaporkan dengan bahasa yang singkat, padat, dan jelas. Dengan demikian body merupakan perkembangan berita.

#### **3.3 Editing dalam Media Televisi**

Editor merupakan orang yang bertanggung jawab mengkonstruksi cerita secara estetis dari shot-shot yang dibuat berdasarkan skenario dan konsep

penyutradaraan sehingga menjadi sebuah film yang utuh. Seorang editor dituntut memiliki *sense of story telling* (Kesadaran/rasa/indra penceritaan) yang kuat, sehingga sudah pasti dituntut sikap kreatif dalam menyusun *shot-shot*nya. Maksud *sense of story telling* yang kuat adalah editor harus sangat mengerti akan konstruksi dari struktur cerita yang menarik, serta kadar dramatik yang ada di dalam *shot-shot*  yang disusun dan mampu mengesinambungkan aspek emosionalnya dan membentuk irama adegan/cerita tersebut secara tepat dari awal hingga akhir film. Lihat pada gambar 3.1

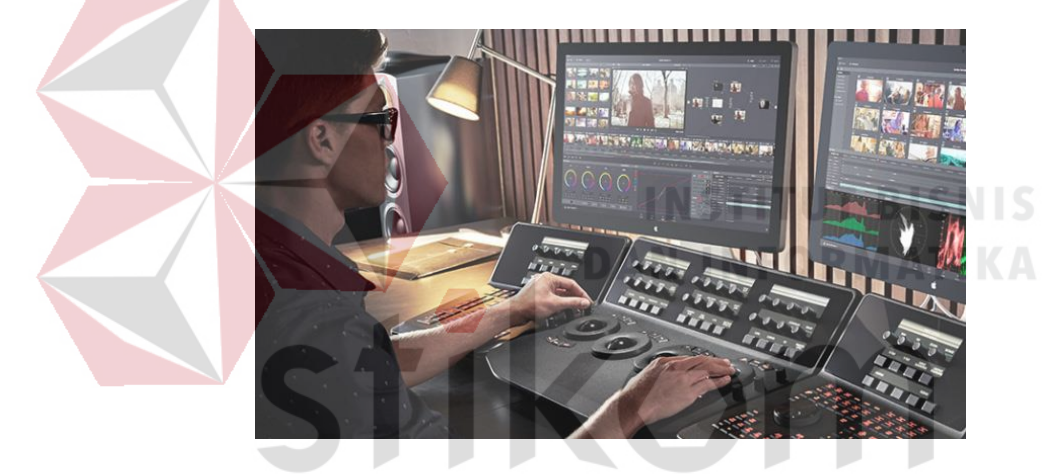

Gambar 3.1 Film Editor ( Sumber: https://static1.squarespace.com )

*Edting* adalah jantung proses pembuatan video. Pemahaman yang paling mendasar atau sederhana, tujuan *editing* untuk menyeleksi *shot*, mengambil yang baik dan membuang yang buruk sehingga menjamin bahwa penonton benar-benar menyaksikan video yang baik. Dalam tahap awal *editing* sudah dibuat catatan saksama mengenai kumpulan gambar-gambar dan suara asli misalnya dialog aktor yang akan dimasukkan dalam hasil edit, sedangkan tahap selanjutnya adalah memasukkan *sound dub.* Lihat gambar 3.2

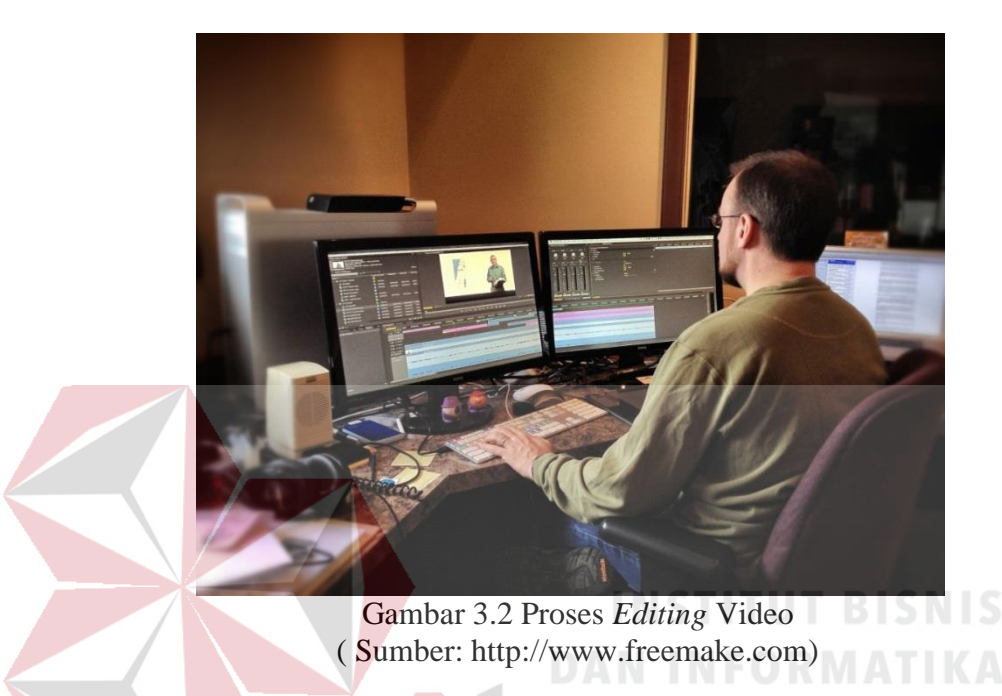

(Wibowo, 2007) *Editing* merupakan pekerjaan memotong-motong dan merangkai (menyambung) potongan-potongan gambar sehingga menjadi film berita yang utuh dan dapat dimengerti. *Post Production* atau disebut juga bagian *editing*, merupakan bagian yang akan mensortir hasil-hasil *shooting,* baik drama maupun non-drama. *Editing* memiliki tiga langkah utama, yaitu:

#### 1. *Editing Offline*

Setelah *shooting* selesai, *script boy/girl* membuat *logging*, yaitu mencatat kembali semua hasil *shooting* berdasarkan catatan *shooting* dan gambar. Di dalam *logging time code* (nomor kode yang berupa *digit frame*, detik, menit, dan jam dimunculkan dalam gambar) dan hasil pengambilan setiap *shoot* dicatat. Kemudian berdasarkan catatan itu sutradara akan membuat *ediing* kasar yang disebut *editing*  *offline.* Repoter membuat naskah yang dilengkapi dengai uraian narasi, *time code*, dan bagian-bagian yang perlu diisi dengan ilutrasi musik.

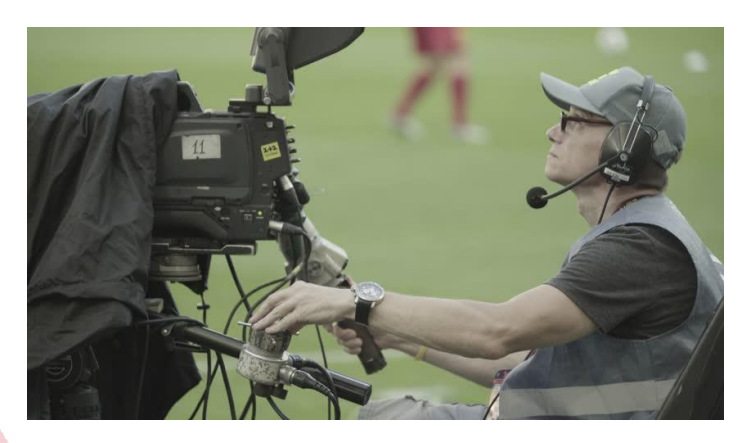

Gambar 3.3 *Editing Offline* ( Sumber: https://www.ak6.picdn.net )

2. *Editing Online*

Berdasarkan naskah *editing*, editor mengedit hasil *shooting* asli. Sambungansambungan setiap *shoot* dan adegan (*scene*) dibuat tepat berdasarkan catatan *time code* dalam naskah *editing.* Demikian pula *sound* asli dimasukkan dengan level yang seimbang dengan sempurna. Setelah *editing online* siap proses berlanjut RABAYA dengan *mixing*.

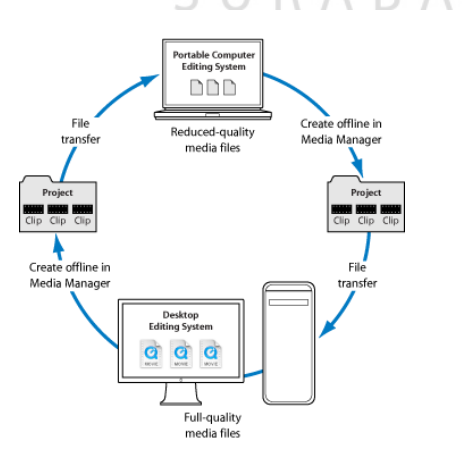

Gambar 3.4 *Editing Offline* ( Sumber: https://www.docummentation.apple.com )

#### 3. *Mixing*

Narasi yang sudah direkam dan ilustrasi music yang juga sudah direkam, dimasukkan ke dalam pita hasil *editing online* sesuai dengan petunjuk atau ketentuan yang tertulis dalam naskah *editing*. Keseimbangan antara *sound effect*, suara asli, suara narasi, dan music harus dibuat sedemikian rupa sehingga tidak saling mengganggu dan terdengar jelas. Sesudah proses *mixing* ini boleh dikatakan bagian yang penting dalam *post production*. *Mixing* dalam *Post Production* dapat dilihat pada gambar 3.5

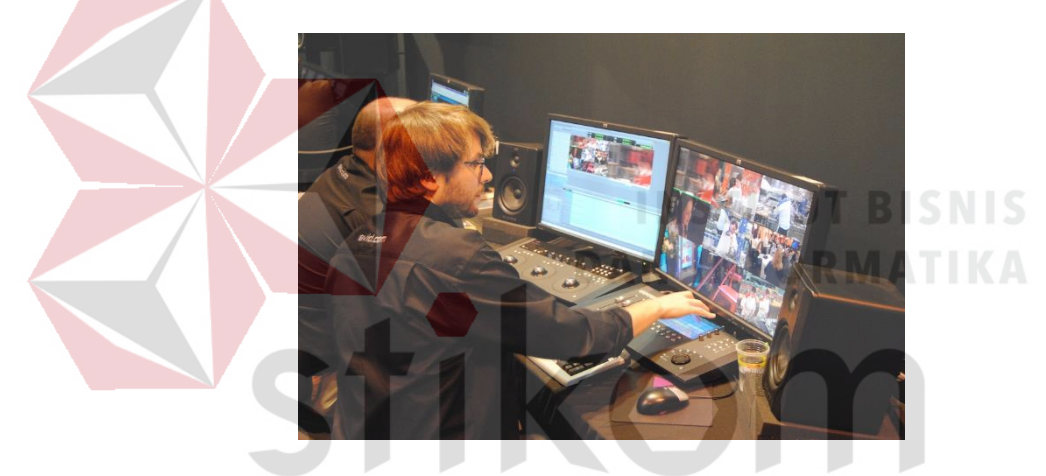

Gambar 3.5 *Mixing* dalam *Post Production*  $\forall$ ( Sumber: https://www.emaze.com )

Ada beberapa *Software* (aplikasi) yang digunakan dalam editing namun yang paling sering digunakan yaitu *software* dari produk *Edius.. Edius* memiliki keunggulan tersendiri dari beberap *software* liannya untuk menangani proses *editing* dan pemberian efek-efek khusus pada konten digital berbentuk audio video, diantaranya yaitu:

#### 1. *Final Cut Pro*

Final Cut Pro adalah sebuah *software* professional untuk menyunting video yang dikembangkan oleh perusahaan Macromedia Inc. dan lalu dilanjutkan oleh perusahaan Apple Inc. Final Cut Pro 7 dapat berjalan pada PC (Personal Computer) Mac yang bersistem operasi Mac OS X versi 10.5.6 atau yang lebih baru dan juga menggunakan prosesor Intel. *Software* ini memungkinkan pengguna untuk mencatat dan menangkap video ke harddisk (internal atau eksternal), agar dapat diedit, diolah, dan menghasilkan *output* ke berbagai format. Kelebihan i yaitu, mendukung format video HD dari generasi terbaru camcorder seperti: *AVHCD, AVC-Intra, AVCAM, DV, DVCAM, DVCPRO, DVCPRO HD, DVCPRO 50, HDV.*

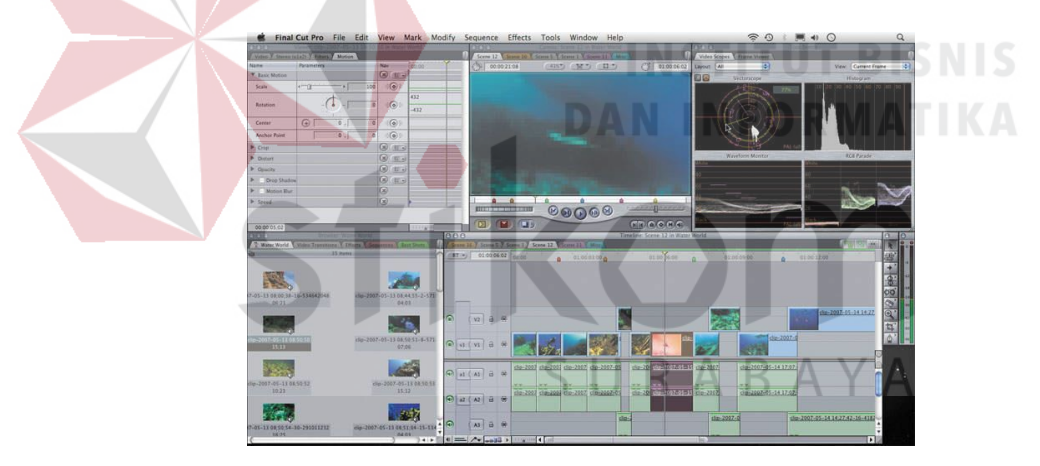

Gambar 3.6 *Final Cut Pro Software* (Sumber: http://teknohere.com/apa-itu-final-cut-pro/)

#### 2. *EDIUS*

*Edius* sendiri merupakan software untuk mengedit video dan membuat efek khusus untuk audio video. Lihat gambar 3.7

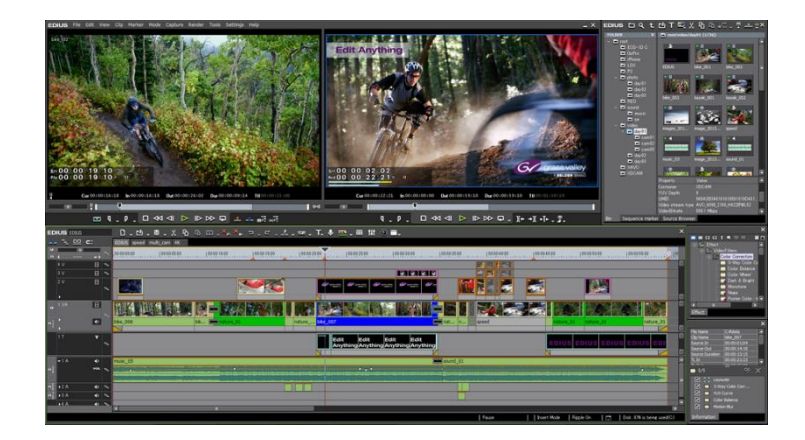

Gambar 3.7 *Edius Software* ( Sumber: https://www.grassvalley.com/products/edius\_pro\_7/)

#### **3.4 Jenis Editing**

Editing tidaklah sekedar memperbaiki bahasa (titik dan koma), tetapi editing meliputi aspek yang lebih luas. Dari hal ini kemudian dikelompokkan sesuai jenis editing berdasarkan lingkup pekerjaan maupun tingkat kesulitan, jenis editing terbagi atas,

#### 1**.** *Hot Editing*

Merupakan proses *editing* yang dilakukan selama proses perkaman gambar. Apabila terjadi di kesalahan pada saat perekaman gambar baik oleh artis maupun videografer, maka rekaman dan adegan dihentikan, rekaman di putar ke awal sekuen yang salah dan adegan di mulai lagi. Proses ini dilanjutkan dari sekuen demi sekuen, sampai semua pengambilan gambar dilakukan dengan benar dan seluruh produksi telah direkam. Master dan hasil edit adalah satu atau sama.

#### 2. *Switching*

Merupakan editing yang dilakukan selama produksi berlangsung dengan menggunakan dua atau lebih kamera video. Setiap kamera dihubungkan dengan alat elektronik yang di sebut *switcher* kemudian dihubungkan dengan alat perekam. Pada saat perekaman gambar seorang *switcher* mengatur secara terus-menerus, dari satu kamera video ke kamera video yang lain secara bergantian sesuai dengan adegan yamng tengah berlangsung.

Proses editing dilakukan secara langsung, tetapi *title* dan *design* animasi grafis sudah dibuat sebelumnya. Apabila stasiun TV akan menayangkan kembali acara panasonic award, maka sudah dilakukan pembenahan *editing* secara sempurna.

#### 3. *Editing* in kamera

Merupakan *editing* yang melakukan kreativitas tinggi, karena videografer harus melakukan proses perekaman sekaligus pengeditan secara bersamaan sehingga konsep cerita juga langsung dibuat pada saat acara tersebut. Videografer mengikuti acara dan merekamnya secara utuh plot demi plot, sehingga videografer harus memperhitungkan untuk menghindari merekam sekuen yang buruk karena yang dilihat dan direkam adalah sama. Tidak ada proses *editing* setelahnya dan tidak ada kesempatan bagi videografer untuk menghapus sekuen buruk yang telah R A B A terlanjur terekam

#### 4. *Editing* Pasca Produksi

Editing ini dilakukan setelah videografer selesai merekam baik *single* maupun multikamera. Videografer boleh merekam stok *shot* dan seluruh sekuen yang berlangsung tanpa terbebani memikirkan konsep, tetapi yang harus diperhatikan adalah *cutaway* untuk mengantisipasi agar adegan tidak *jumping* dan ke-sinambungan cerita tetap runtut, meski penataan gambar setelah perekaman.

Untuk hasil edit pasca produksi yang efektif, harus ada kontrol dari *supervisor* editor pada seluruh rekaman dari awal sampai dengan akhir.

#### **3.5 Transisi**

Transisi merupakan metode yang digunakan untuk menghubungkan dari satu gambar ke gambar lainnya. Dalam editing ada 3jenis transisi, yaitu:

1. *Cut*

*Cut* adalah proses pergantian gambar antara satu *shot* ke *shot* berikut secara tiba-tiba, sehingga perpindahannya tidak dirasakan oleh pemirsa, merupakan transisi yang lazim dipakai dalam sebuah acara. Dari ketiga transisi yang ada, *cut*  lebih mudah diterima oleh penonton sebagai sesuatu yang menggambarkan kenyataan.

#### 2. *Mix*

# **DAN INFORMATIKA**

Mix atau dissolve adalah proses pergantian gambar dari satu *shot* ke *shot*  berikutnya di mana masa-masa pergantian tersebut bisa dirasakan oleh pemirsa, merupakan *overlapping* dua gambar, yaitu saat gambar yang satu mulai menghilang, gambar berikutnya mulai muncul. *Mix* digunakan jika terjadi perubahan waktu dan lokasi kejadian, selain itu juga untuk menunjukkan adanya hubungan yang dekat antara gambar yang menghilang dengan gambar yang muncul.

#### 3. *Fade*

Fade adalah pergantian gambar yang sedikit demi sedikit dari ada gambar menjadi *blank* (tidak ada gambar), atau dari *blank* menjadi ada gambar. *Fade* sendiri dibagi menjadi dua yaitu:

#### a. *Fade In*

Fade in adalah pemunculan gambar di layar kaca dari *blank* (tidak ada gambar) menjadi ada gambar secara perlahan-lahan, biasa digunakan saat awal suatu acara atau *scene.*

b. *Fade Out*

*Fade out* adalah gambar yang berangsur-angsur menghilan menjadi *blank (*tidak ada gambar), biasa digunakan pada saat akhir suatu acra atau *scene*. 4. *Aditive Dissolve*

Dissolve adalah teknik perpindahan gambar dengan cara penumpukan gambar antara gambar yang satu dengan gambar lainnya. Teknik ini digunakan untuk menghaluskan proses pemindahan gambar sesuai dengan karakter dan kebutuhan program acara yang diproduksi. Teknik dissolve pada acara bertempo lambat. Biasanya teknik dissolve khususnya digunakan pada gambar-gambar yang menunjukan keindahan, kecantikan, kepedihan, dan tragedi. Dissolve suatu efek pengambilan gambar dimana gambar 1 lambat laun memudar dan menghilang, tampak dengan rangkaian gambar mulai dengan pudar yang makin jelas. Adapun jenis atau model transparan selama transisi dapat dipilih sesuai dengan daftar pilihan yang disediakan, *Cross Dissolve, Dip to Black, Dither Dissolve, Non-Additivi Dissolve, Random Invert.*

5. *Split*

Efek ini akan mencegah salah satu video menjadi empat bagian yang kemudian menghilang dan digantikan oleh video yang lain. yang dapat ditentukan pilihannya adalah arah pecahan apakah ke dalam atau ke luar. Adapun jenis atau model transparan selama transisi dapat dipilih sesuai dengan daftar pilihan yang disediakan.

6. *Slide*

Ini merupakan efek geser pada saat video B akan menggeser video A. arah geseran dapat ditentukan sesuai pilihan. Adapun jenis atau model transparan selama transisi dapat dipilih sesuai dengan daftar pilihan yang disediakan.

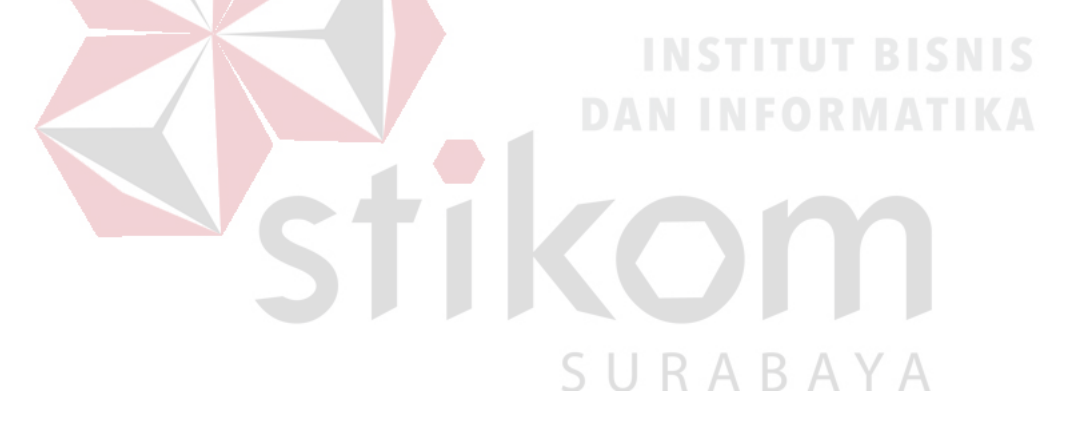

# **BAB IV DESKRIPSI PEKERJAAN**

Dalam Bab IV ini akan dibahas mengenai deskripsi pekerjaan selama melakukan kerja praktik di iNews TV Biro Surabaya. Pada pelaksanaan kerja praktik, diberikan tugas yang berhubungan dengan program studi Komputer Multimedia dan juga berhubungan dengan internal di iNews TV. Dalam kesempatan ini diberikan kepercayaan untuk menjaadi asisten produser.

#### **4.1 Analisa Sistem**

Kerja praktik yang dilaksanakan ialah sebagai berikut:

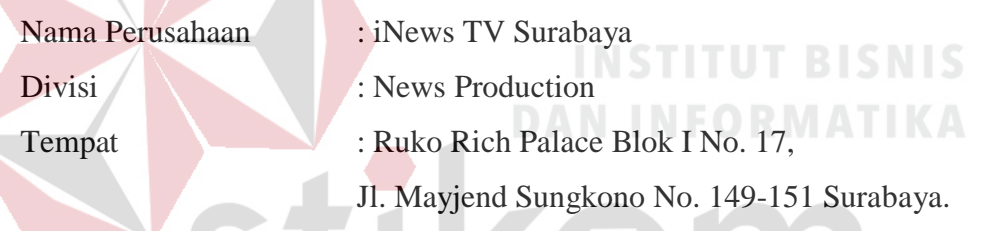

Kerja praktik dilaksanakan selama dua bulan, dimulai pada **3 Juli 2017 hingga 3 September 2017**, dengan alokasi waktu senin sampai jum'at pada pukul 08.30 SURABAYA

– 17.30 WIB.

#### **4.2 Spesifikasi Program Acara Special Report**

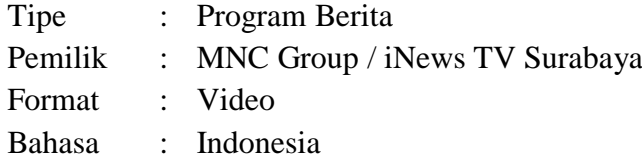

#### **4.3 Posisi Dalam Instansi**

Pada saat pelaksanaan kerja praktik, posisi yang didapat ialah sebagai editor, yang memiliki tugas editing topik pilihan yang telah terjadwalkan oleh produser.

#### **4.4 Kegiatan Selama Kerja Praktik di iNews TV Surabaya**

Kegiatan sehari-hari yang dilakukan selama melaksanakan kerja praktik di iNews TV Surabaya yang dilakukan secara rutin akan dilaporkan dengan rincian sebagai berikut. Laporan kegiatan akan disertai gambar hasil pekerjaan serta keterangan pada tiap gambar.

## **1. Minggu ke – 1**

Editor mendapatkan naskah berita dari topik pilihan yang diatur dan diberikan

oleh Produser.

**IOD/LIVIAS**<br>**IKHTAR BAGUS/SBY**<br>AGUSTUS 2017 .<br>NG, 7 TOKO DI PASAR WAGE HANGUS TERB. **VONSE ETT**  $\begin{tabular}{ c c c c} \textbf{YANG BERADA DI PASAR WAGE} / \textbf{KABUPATEN NGAN} \\ \textbf{HANGUS} & \textbf{TERBAKAR} // \textbf{TERBAKARNYA} & \textbf{TOKO-TN} \\ \end{tabular}$ VIDEO AMATIR  $\overline{\rm IM}/$ KOBARAN API MEMBAKAR TIDAK MAMPU BERBUAT BA DARI PEMADAM KEBAKARAN YANG DIHUBUNGI WARGA BARI<br>OKASI SEKITAR SETENGAH JAM KEMUDIAN/ SETELAH TOKO<br>SEBUT HANGUS TERBAKAR// API AKAN KEMBALI MEMBESAR DAN MENJALAR DI DALAM PASAR PUN KEMUDIAN BERBONDON SUTONO/ KAPOLSEK KOTA NGANJUK MENGATAKAN / DI<br>RA KEBAKARAN AKIBAT KONSLETING ARUS LISTRIK CHYRON: KOMPOL SUTONO/ KAPOLSEK KOTA NGANJUK (...kebakaran<br>akibat konsleting listrik...) AKIBAT KEBAKARAN SEJUMLAH TOKO $\rm IM/$ PARA PEMILIK TOKO MERUGI DITAKSIR $_{1,2}$ MILLIAR RUPIAH/ KARENA HAMPIR SEMUA ISI TOKO HANGUS TERBAKAR// DARI NGANJUK MUKHTAR BAGUS MNC MEDIA MELAPORKAN/

Gambar 4.1 Naskah yang Siap di Edit (Sumber: Olahan Penulis)

33 *Download* dilakukan ketika terdapat permintaan dari produser untuk mengedit video sesuai naskah yang telah dibuat sebelumnya. Kemudian memilih video dari salah satu kontributor local, lalu masuk pada PC masing-masing editor, video yang sudah didownload di masukkan ke file khusus agar kru editor dan juga produser tidak bingung pada saat proses selanjutnya.

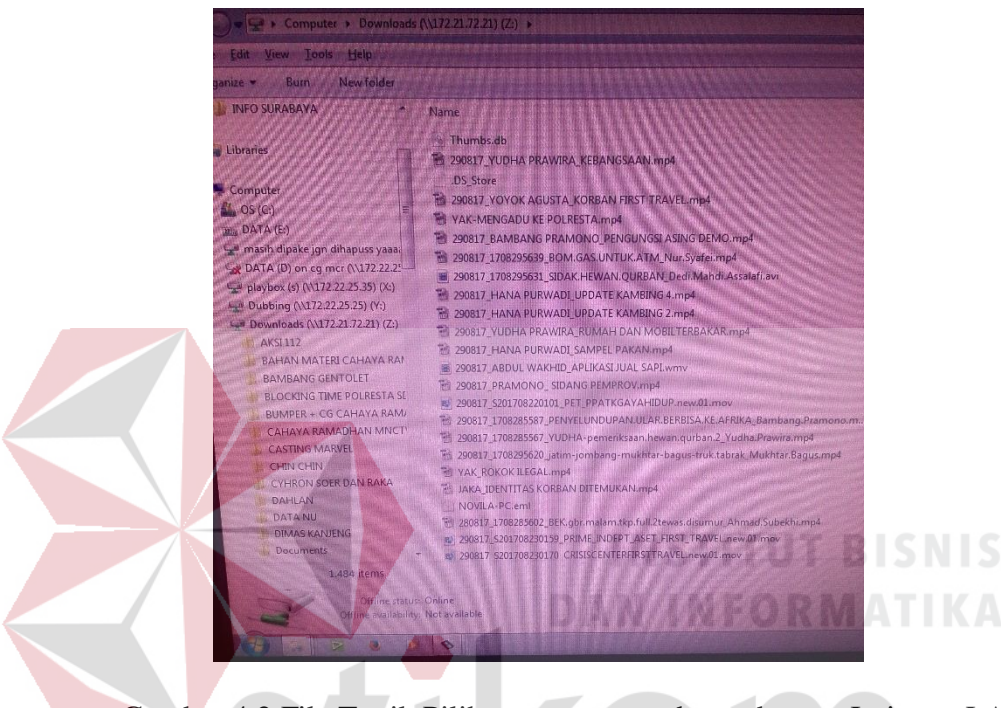

Gambar 4.2 File Topik Pilihan yang tersambung dengan Jaringan LAN (Sumber: Olahan Penulis)

Topik pilihan sudah tertera pada naskah yang dibuat oleh produser. Editor mengambil salah satu topik kasar untuk diedit di dalam *software*.

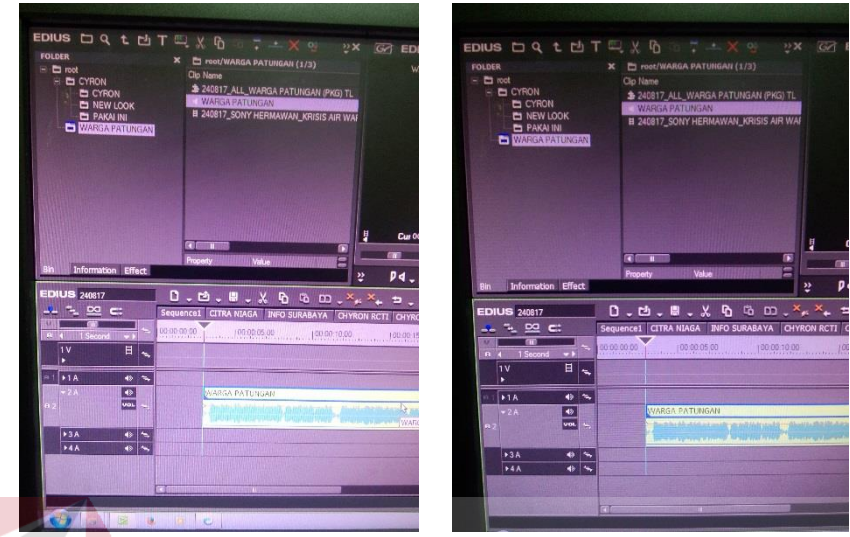

Gambar 4.3 Proses Editing Topik Pilihan (Sumber: Olahan Penulis)

Setelah topik berita telah dipilih, topik pilihan akan masuk pada data *Download* saluran *network* yang bekerja dengan system LAN yang ada pada PC begitu juga *file dubbing*. Kemudian topil di *copy* pada folder *file streaming* agar dapat diakses untuk semua PC yang ada pada ruangan *editing*, *file dubbing* juga di *copy* pada folder *Dubbing*. Setelah itu topik dan *file dubbing* siap untuk diedit dengan software Final Cut Pro dan Edius.

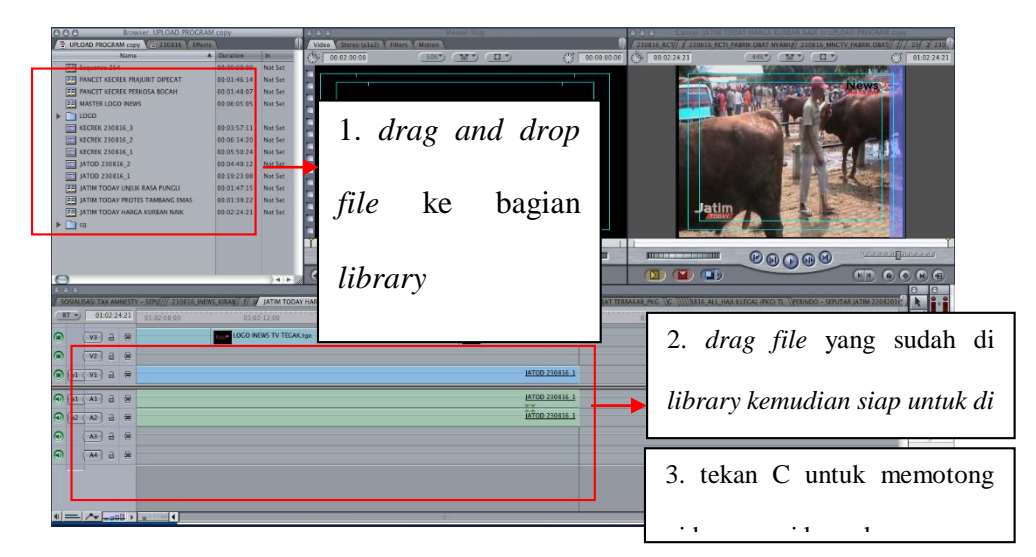

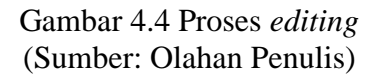

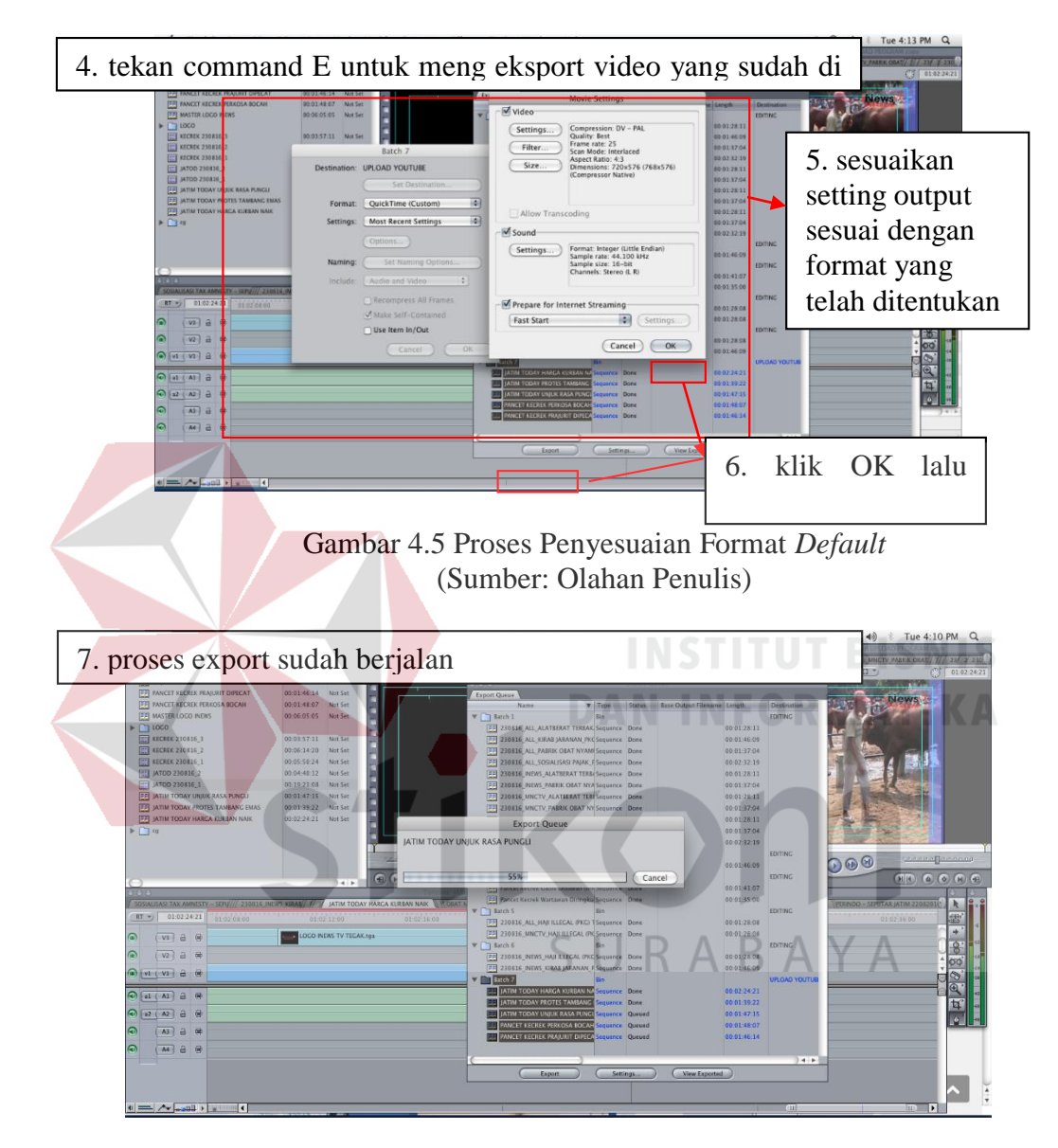

Gambar 4.6 Proses *render* (Sumber: Olahan Penulis)

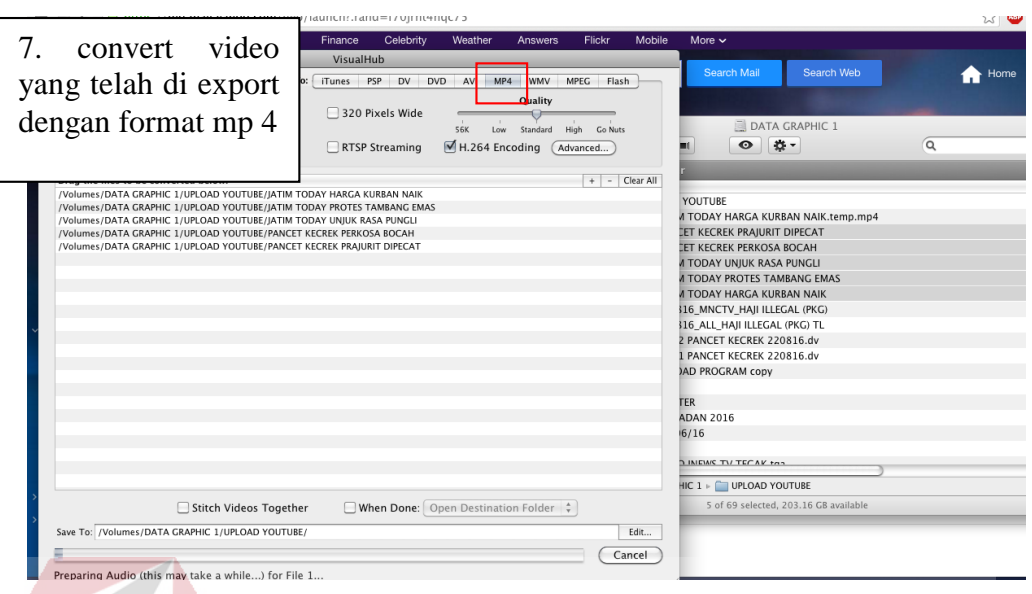

Gambar 4.7 Proses *Converting* Menggunakan *Visual Hub* (Sumber: Olahan Penulis)

#### **2. Minggu ke – 2**

Pada minggu kedua, diberi arahan untuk menjadi *Telepromter Keeper. Telepromter* adalah alat bantu baca berupa tulisan warna cerah (kuning) dengan *typografi* yang besar, agar pembawa acara (anchor) dapat membaca berita dengan jelas. Isi dari *teleprompter* terdapat naskah *lead* yang sudah dibuat sebelumnya disiapkan untuk pensetingan studio, dicek kembali apakah ada *typo error*. Jika semua sudah siap *teleprompter* siap dioperasikan di ruang MCR (*master control room)*.

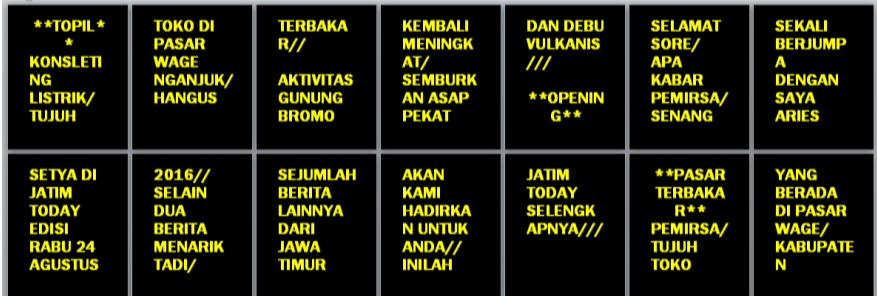

37 Gambar 4.8 *Lead* Berita yang Telah Di*setting* (Sumber: Olahan Penulis)

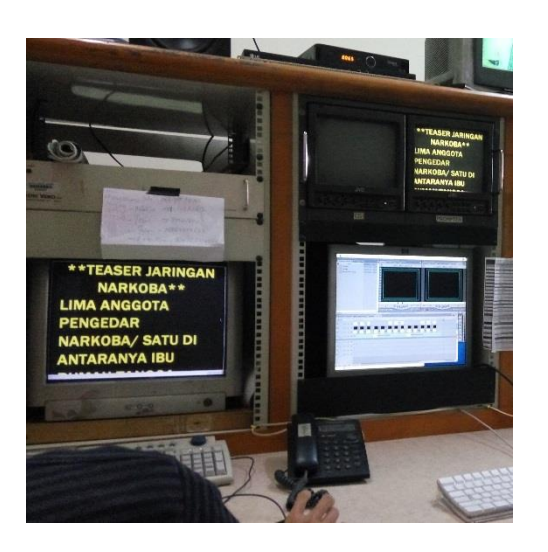

Gambar 4.9 Suasana Ruang *Editing* iNews Surabaya (Sumber: Olahan Penulis)

# **3. Minggu ke – 3**

Pada minggu ketiga, diberikan arahan untuk mempelajari cara *dubbing* sesuai dengan etika dan aturan pengisi suara pada sebuah berita. Suara direfleksikan kedalam sebuah mix yang disalurkan langsung pada sebuah *software* yang terhubung langsung pada PC editor.

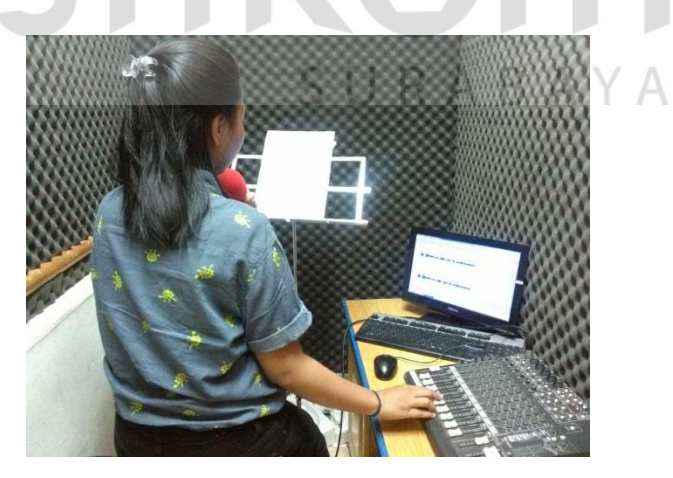

Gambar 4.10 *Studio Dubbing* iNews Surabaya (Sumber: Olahan Penulis)

Kemudian, setelah kegiatan *dubbing* selesai ditugaskan untuk membantu crew yang ada didalam studio dalam acara Special Report.

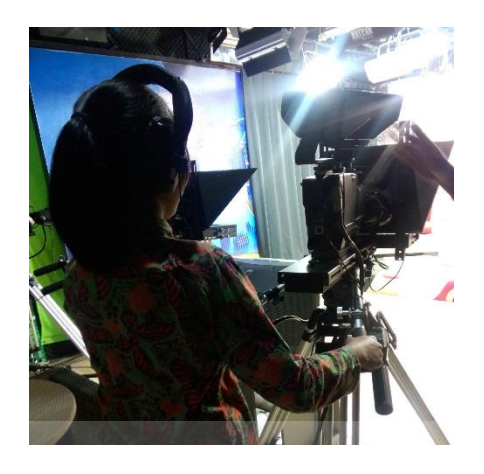

Gambar 4.11 Mengoperasi Camera Studio (Sumber: Olahan Penulis)

# **INSTITUT BISNIS DAN INFORMATIKA** SURABAYA

# **BAB V PENUTUP**

#### **5.1 Kesimpulan**

Berdasarkan pengalaman yang didapat selama melakukan kerja praktik di iNews TV, maka dapat disimpulkan beberapa hal yakni:

- 1. Sebagai Mahasiswa Prodi Multimedia harus dapat menerapkan ilmu-ilmu yang selama ini didapatkan di kampus, dari segala aspek desain.
- 2. Dengan adanya pembagian tugas kepada masing-masing Divisi, membuat kerja semakin cepat dan tidak ada kendala.
- 3. Dalam proses editing dibutuhkan keahlian dan penguasaan program yang cukup handal, agar proses produksi tidak terkendala.

#### **5.2 Saran**

Adapun saran yang disampaikan berkaitan dengan penulisan laporan kerja praktik ini sebagai berikut: SURABAYA

1. Bagi Perusahaan (iNews TV)

Memberikan kantor yang lebih luas lagi agar mobilitas kerja lebih menyenangkan dan lebih membuat karyawan betah di kantor.

### **DAFTAR PUSTAKA**

#### **1. Diambil dari Buku**

Assegaf, Dja'far H. (1991). *Jurnalistik Masa Kini.* Jakarta: Ghalia Indonesia.

Effendy, Onong Uchjana. (1993). *Ilmu, Teori dan Filsafat Komunikasi.* 

Bandung: PT. Citra Aditya Bakti.

Morissan. (2008). *Jurnalistik Televisi Mutakhir*. Jakarta: Kencana.

Rakhmat, Jalaluddin. (2001). *Psikologi Komunikasi*. Bandung: Remaja Rosdakarya.

Tartono. (2005). *Menulis di Media Massa Gampang.* Yogyakarta: Yayasan Pustaka Nusantara*.* 

Wibowo. (2007). *Manajemen Kinerja.* Yogyakarta: Pustaka Pelajar.

#### **2. Diambil dari Internet**

Rizal Ahmad. *Apa Itu Final Cut Pro.* http://teknohere.com/apa-itu-final-cut-pro Diakses tanggal 11 September 2017

Sams Wibson. *How to Make a Online Editing.* www.docummentation.apple.com Diakses tanggal 11 September 2017

Syaiful Abdullah. *Penyiaran Untuk Menjaga Integrasi Nasional* www. jatim.kemenag.go.id Diakses tanggal 10 September 2017

www.maps.google.com Diakses tanggal 2 Desember 2017

www.youtube.com Diakses tanggal 28 September 2017